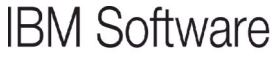

**24 mars 2011 - Bois-Colombes** 

**T1 Réseau social d'entreprise : Lotus Connections / Lotus Quickr Présent et futur**

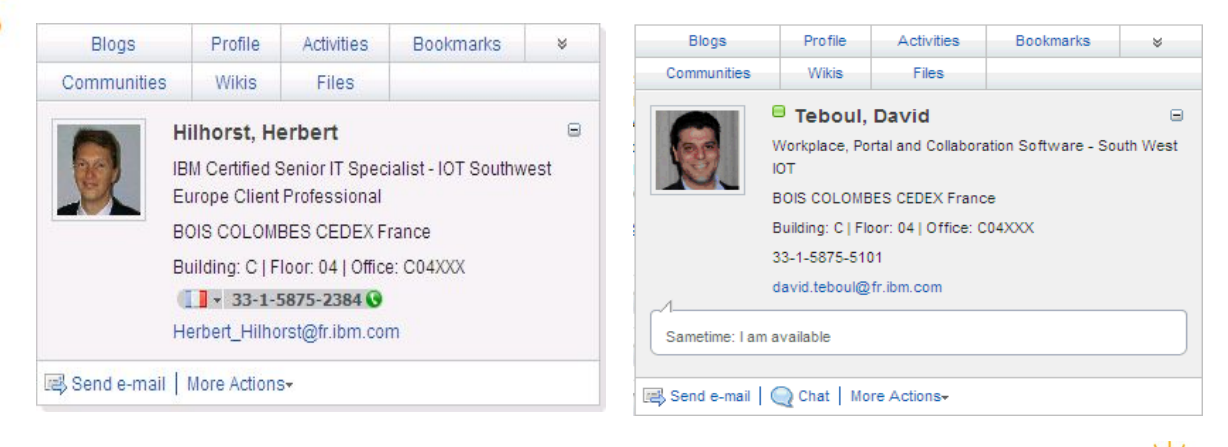

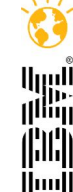

T1 Réseau social d'ent<br>

© 2011 IBM Corporation Faites entrer votre entreprise dans l'ère du Social T1 Réseau social d'entreprise: Lotus isiness

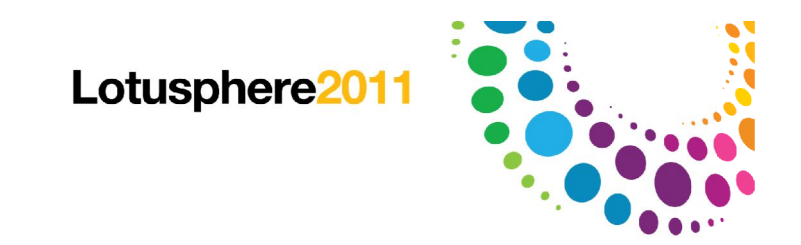

### Agenda

Lotus Quickr 8.5

Lotus Connections 3.0

Bientôt dans Lotus Connections

Futures

Comment démarrer

Resources and Information

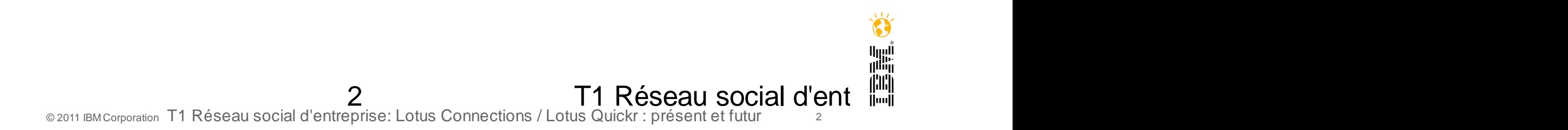

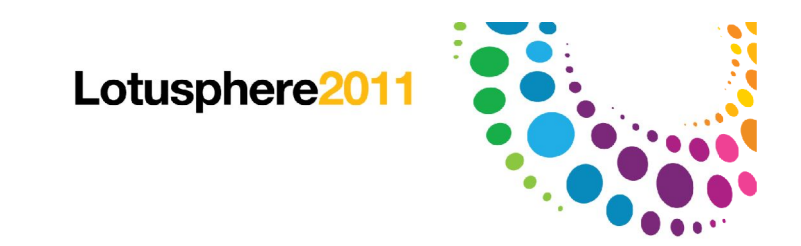

### Agenda

Lotus Quickr 8.5

Lotus Connections 3.0

Bientôt dans Lotus Connections

Futures

Comment démarrer

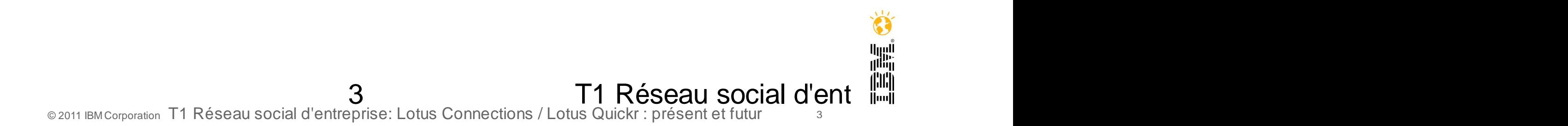

### Lotus Quickr - une utilisation web interactive et intuitive

Immédiatement prêt à l'emploi et en self-service !

Quickr permet l'échange, la recherche, la prise de décisions, le développement de nouvelles idées, à travers des équipes dynamiques internes ou externes dans un contexte web intuitif pour des fonctionnels et des responsables projets. (Pas de compétences techniques)

On parle avec Quickr d'**agilité**, d'**efficacité**, d'**innovation**, de **compétitivité**, d'amélioration de son **image**, d'**optimisation** des ressources.

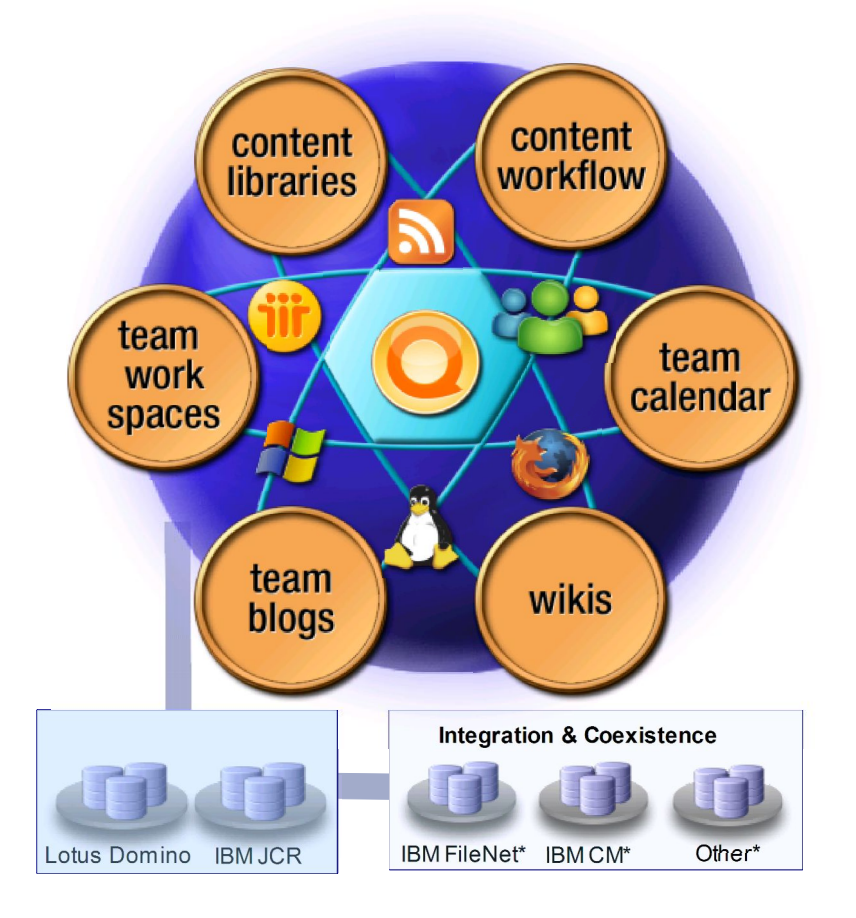

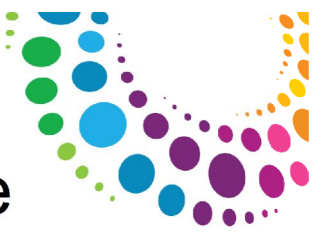

### Lotus Quickr connecteurs offrent un accès direct..

**...sans modifier les habitudes de travail de vos utilisateurs…**

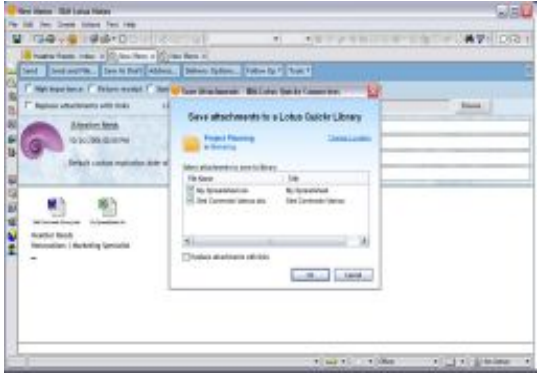

Messagerie: Lotus Notes / iNotes (Domino Web Access) / Microsoft **Outlook** 

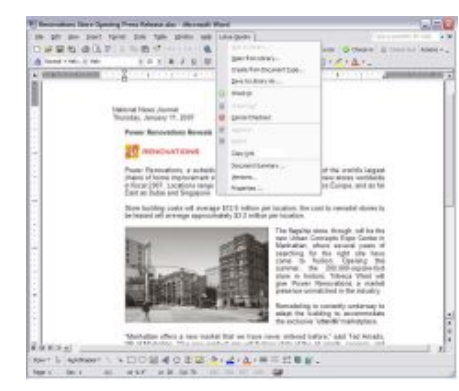

Bureautique: Lotus Sympony / Microsoft Office

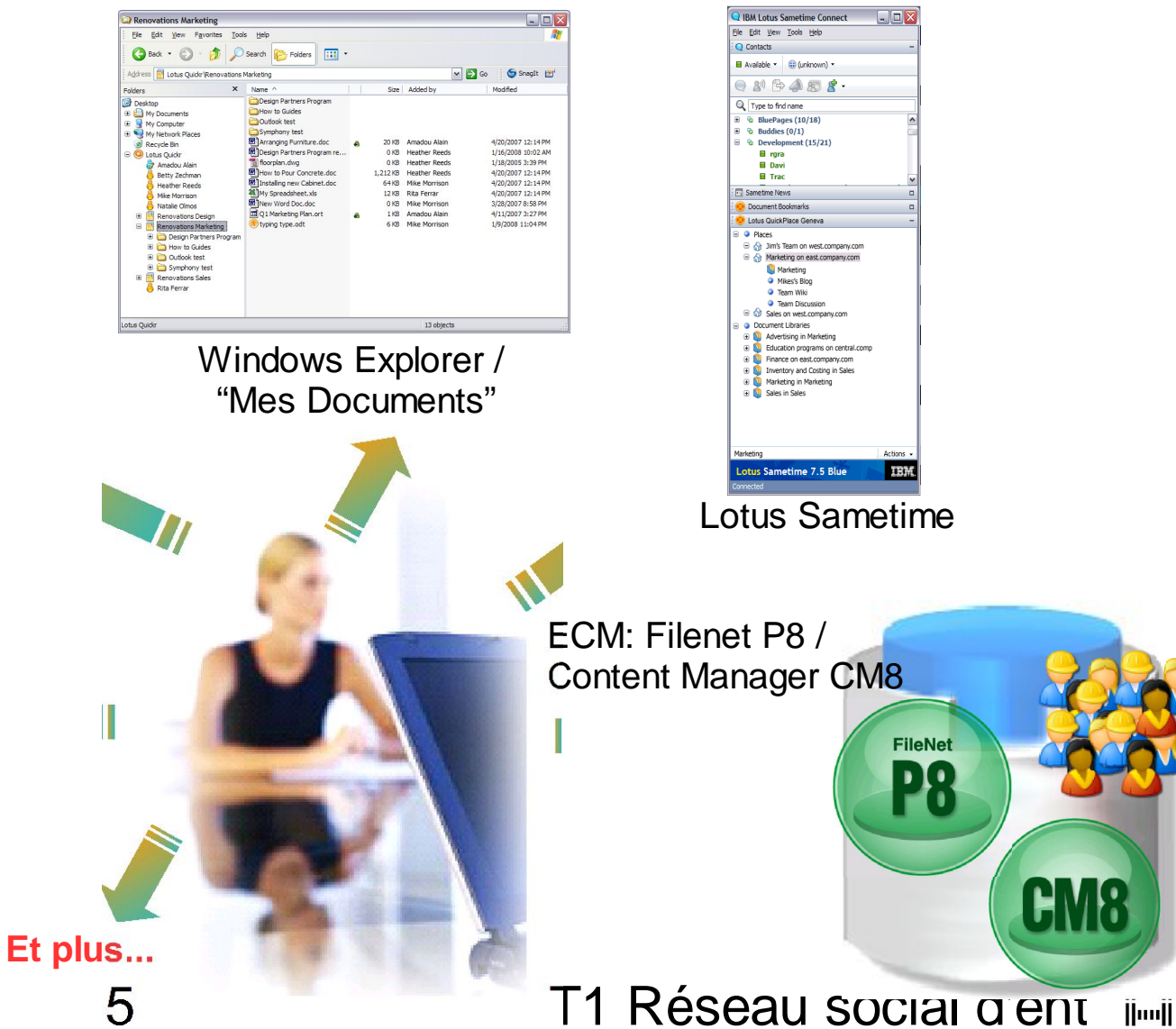

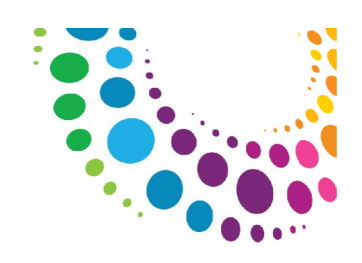

## Lotus Quickr services for Domino 8.5

Interface utilisateur simplifié

Nouvel éditeur texte riche Web

Listes

Agenda d'équipe (flux iCalendar) dans (IBM Lotus Notes® / Microsoft Outlook)

Gestion de version simplifiée

Intégration ECM (FileNet, CM, etc.)

Notifications configurables

- Support d'authentication (SPNEGO/ RSA)
- Plus d'options extensibles (REST/ CMIS)

Performance amélioré / TCO réduit

Plus d'Options de déploiement

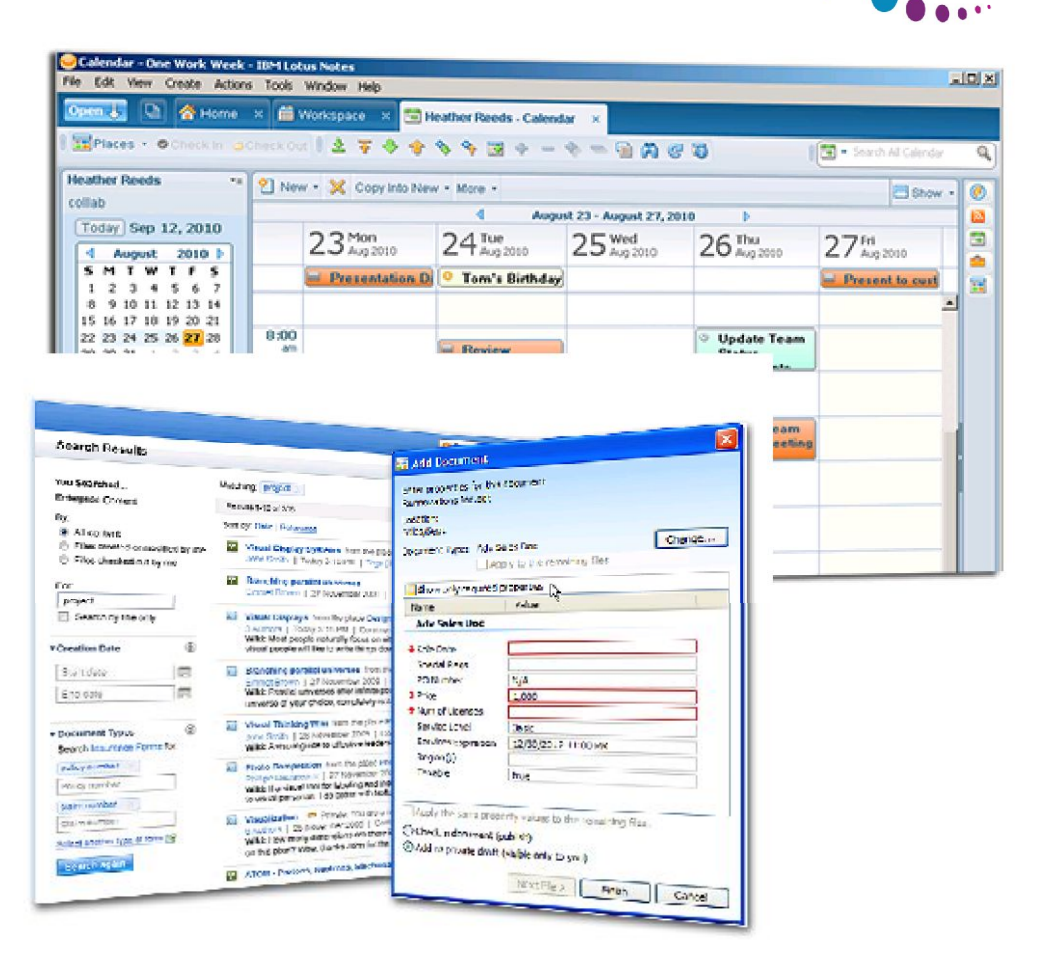

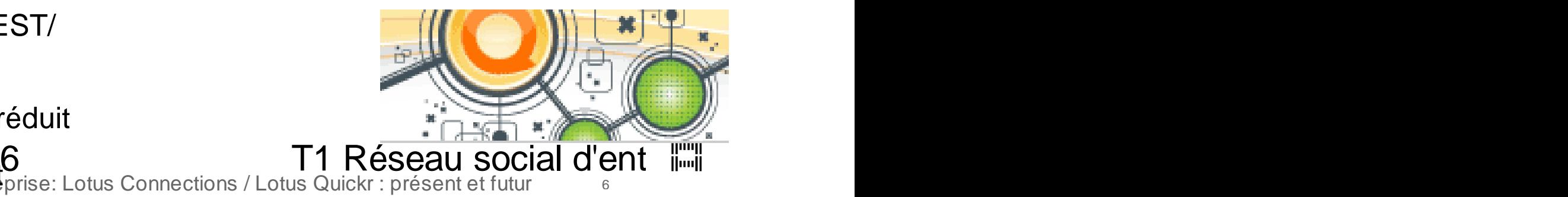

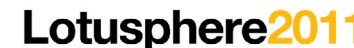

### Lotus Quickr services for J2EE 8.5

Intégration ECM

Customisation 'drag & drop'

Interface utilisateur simplifié

Nouveaux portlets pour intégrer Lotus Quickr dans Portal

Nouveau console d'administration

Nouvel éditeur texte riche Web

Nouveau lecteur de flux

Nouveau 'place catalog' qui fédère des espaces à travers des serveurs

Performance amélioré / TCO réduit

Plus d'options de déploiement

Capacités de back-up et restore améliorées

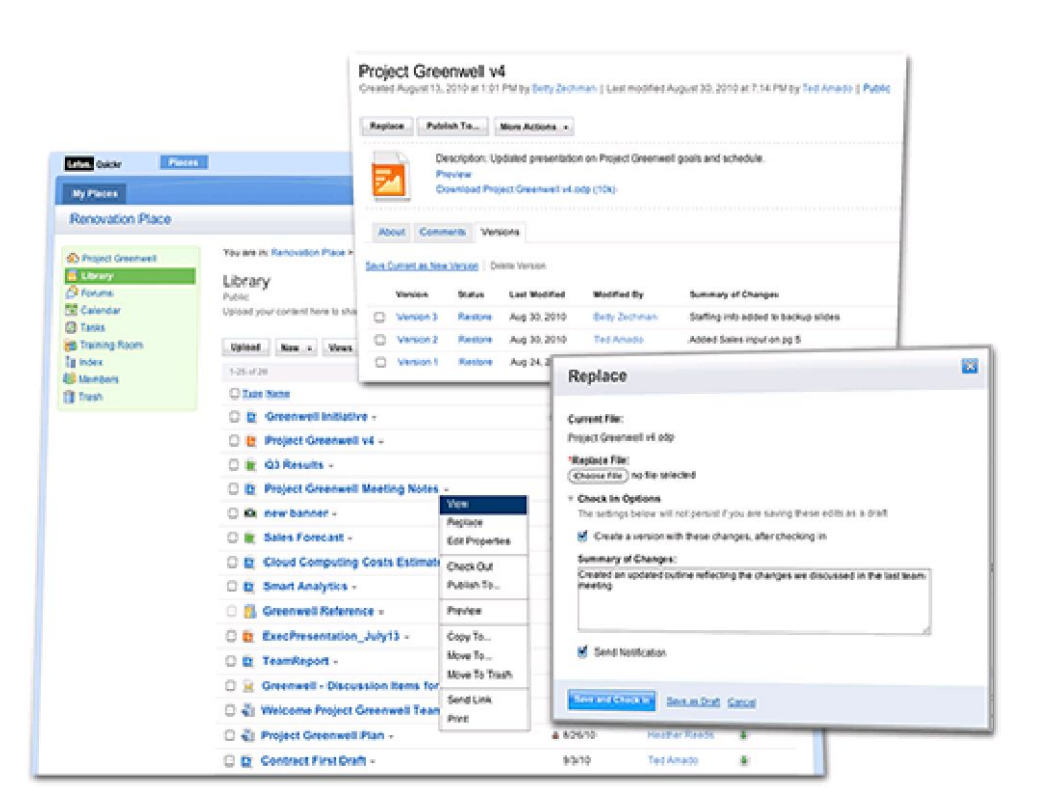

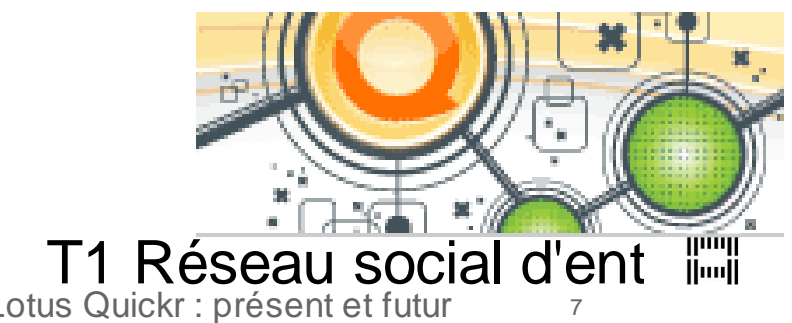

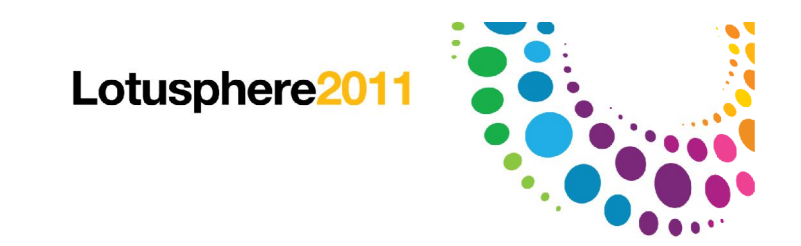

### Agenda

Lotus Quickr 8.5

Lotus Connections 3.0

Bientôt dans Lotus Connections

Futures

Comment démarrer

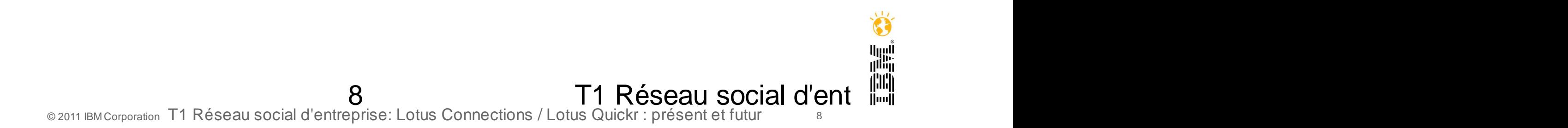

### Lotus Connections - Le réseau social se déploit à tous niveaux

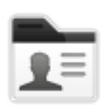

#### **Profils**

Identifier la bonne personne

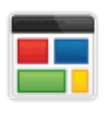

#### **Communautés**

Travailler et partager de l'expertise commune, des savoir faire

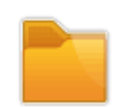

#### **Fichiers**

Publier, partager, découvrir les documents et les enrichir

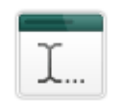

#### **Wikis** Créer du contenu en commun

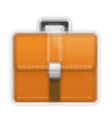

#### **Activités**

Organiser son travail et solliciter son réseau

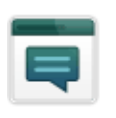

#### **Forums**

Echanger des idées, bénéficier de l'expertise des autres

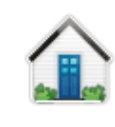

#### **Page d'Accueil**

Visualiser les évènements de son réseau social

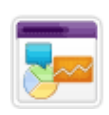

#### **Social Analytics**

Découvrir avec qui nous sommes en relation et quel contenu nous est commun par des recommandations

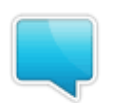

#### **Micro-blog**

S'appuyer au mieux sur l'ensemble du réseau

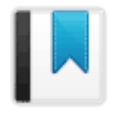

#### **Signets**

Sauvegarder, partager, et découvrir les signets

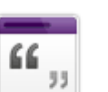

#### **Blogs**

Exposer ses idées, et apprendre des autres

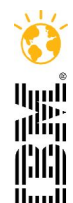

9 T1 Réseau social d'entrem © 2011 IBM Corporation T1 Réseau social d'entreprise: Lotus Connections / Lotus Quickr : présent et futur <sup>9</sup>

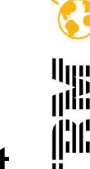

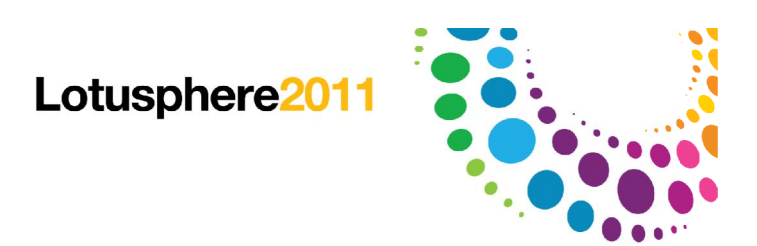

### Lotus Connections 3.0

Des recommendations pour construire des réseaux professionnels plus larges et efficaces

Avec une meilleure souplesse par la mise à disposition de l'application Forum en mode autonome

Conformité et auditabilité afin de permettre aux secteurs régulés une meilleure valeur du réseau social

Une ergonomie utilisateur améliorée dans la navigation et aux normes pour l'accessibilité

Améliorations fonctionnelles

Extension de l'usage avec davantage d'intégration :

WebSphere Portal, Lotus Notes, LotusLive, Microsoft SharePoint, Microsoft Office, Microsoft Windows, Cognos, Jazz, Case Management

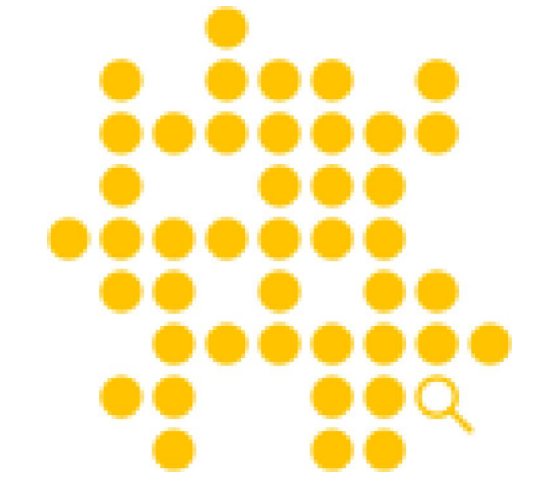

Réseau social d'ent © 2011 IBM Corporation T1 Réseau social d'entreprise: Lotus Connections / Lotus Quickr : présent et

### Social Analytics pour Recommander Contenus et **Personnes**

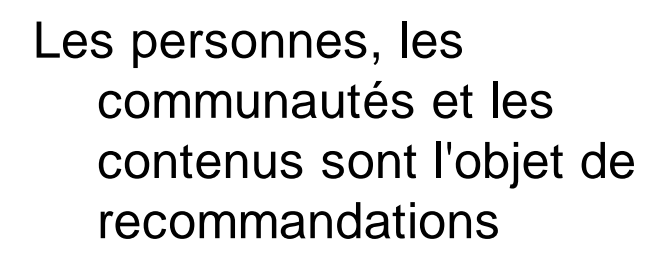

- Basée sur les Profils tags, réseau et interactions
- Disponible dans la page d'accueil, les profils et les communautés
- IBM est le premier éditeur a introduire à ce niveau ces capacités

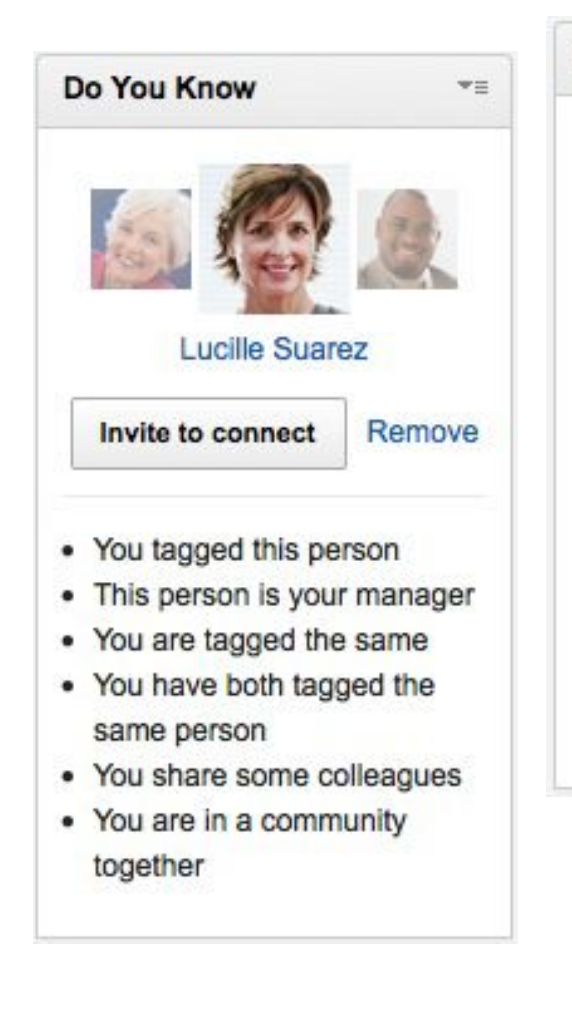

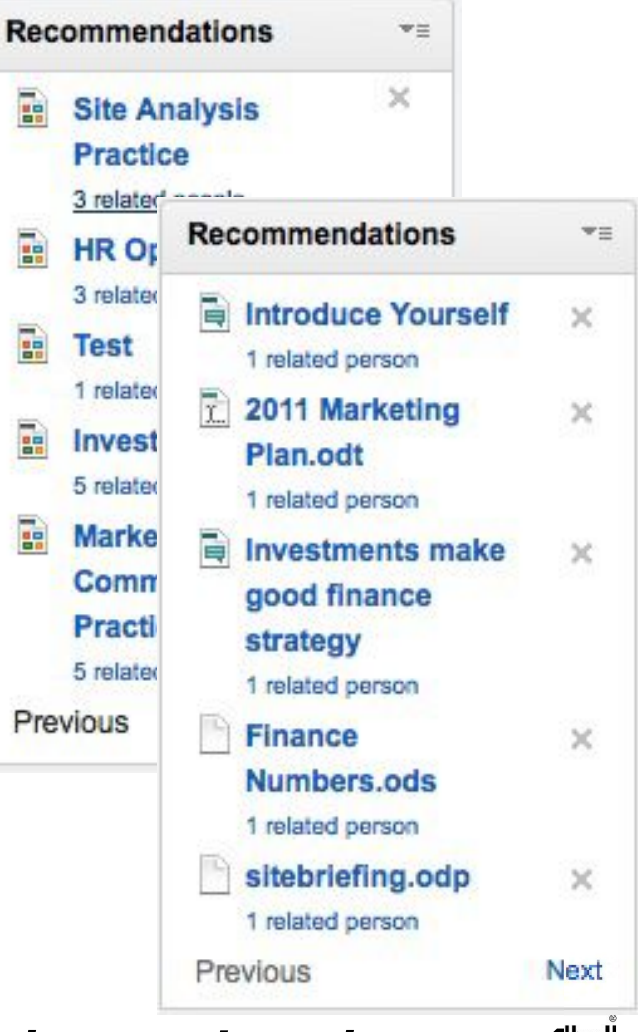

*Valeur = Découvrir ce que vous ne savez pas et qui vous devrait connaître*

### Les améliorations des Communautés

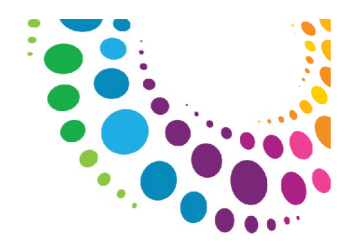

#### Possibilité de créer des sous communautés

- Association d'une activité avec un sous ensemble des membres de la communauté
- Partage des fichiers amélioré
- Inscription ou Invitation pour constituer les communautés

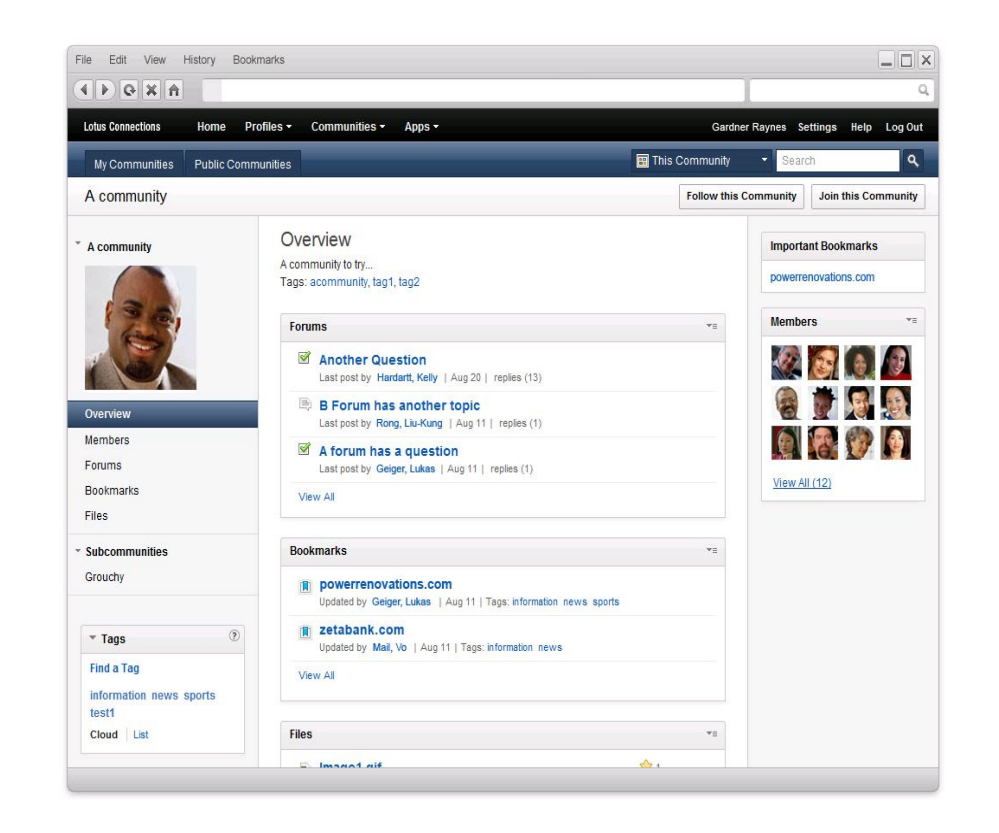

*Valeur Site Consommateur = Augmenter la vente et retention client Valeur Site Employées = Réduction de coût avec des employées productifs à distance*أاروا<br>ا<sup>اأأأأ</sup>أأ T1 Réseau social d'ent  $\mathbb{L}\mathbb{L}$ 

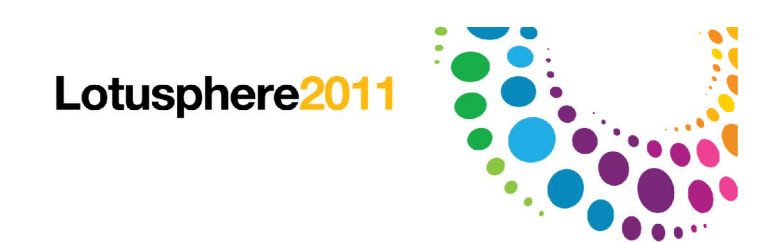

### L'application Forums

Disponible en mode autonome

Plusieurs forums par communauté

- Navigation par sujet, tag et recherche plein texte
- Mes Forums, Forums Publics, Dont je suis propriétaire, Que je suis
- Visualisation par Question et Réponse dans les sujets

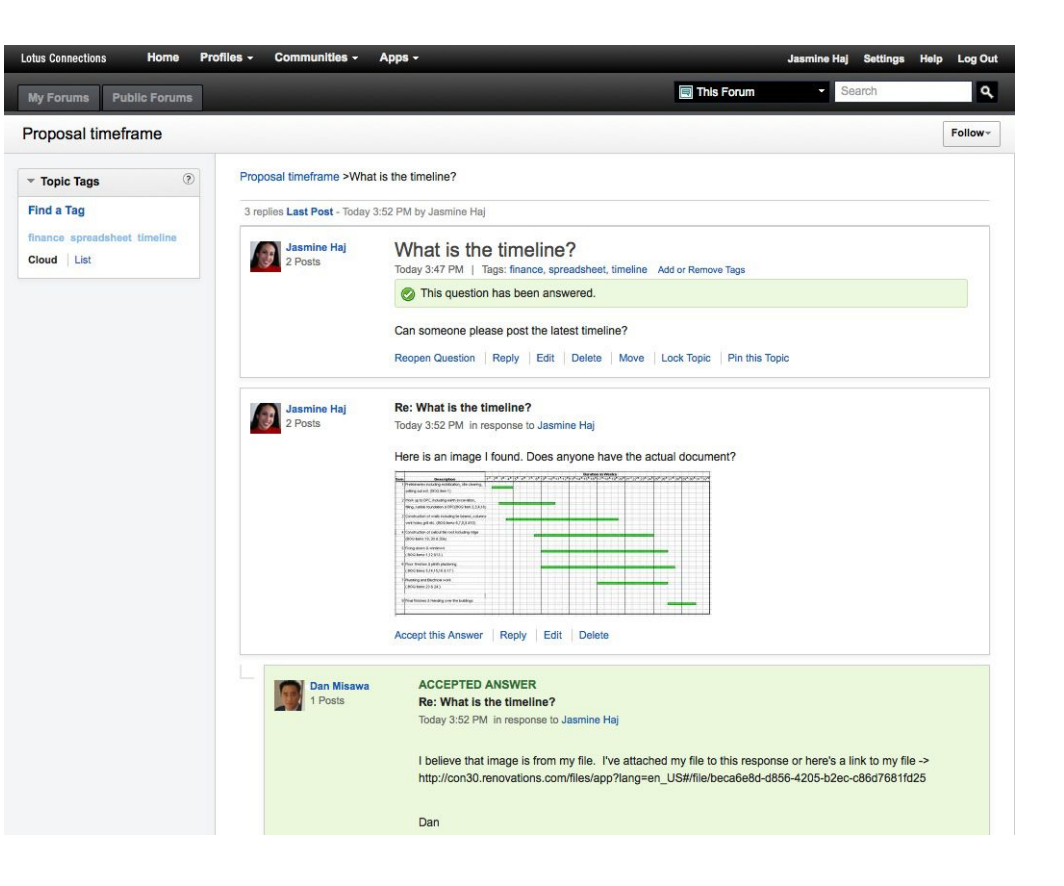

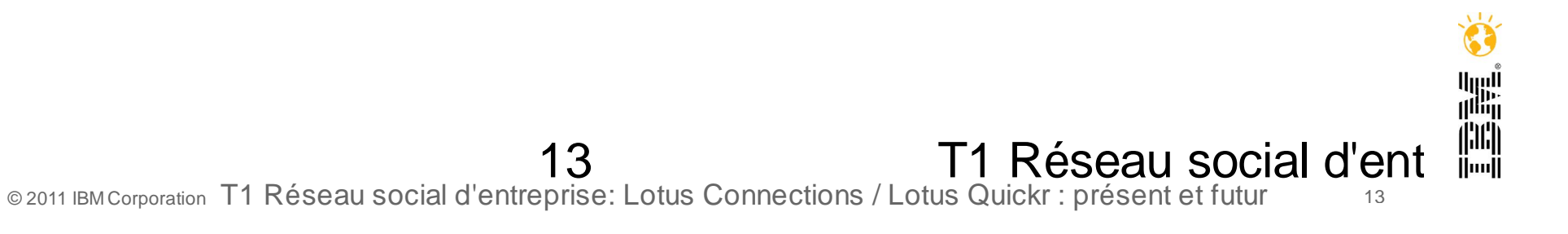

### Email de notification

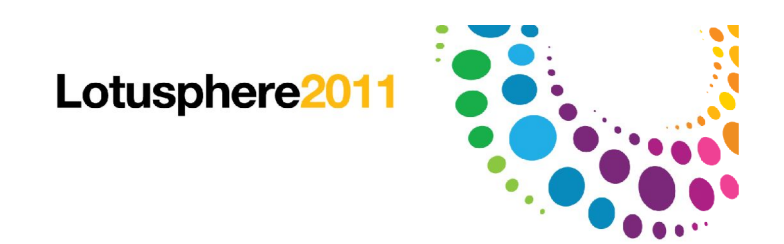

- L'envoi d'un email de synthèse est paramétrable
- Gestion des préférences selon la fréquence et les services à notifier
- Suivi de contenu individuel, de communautés, de personnes, ou de tags par abonnement

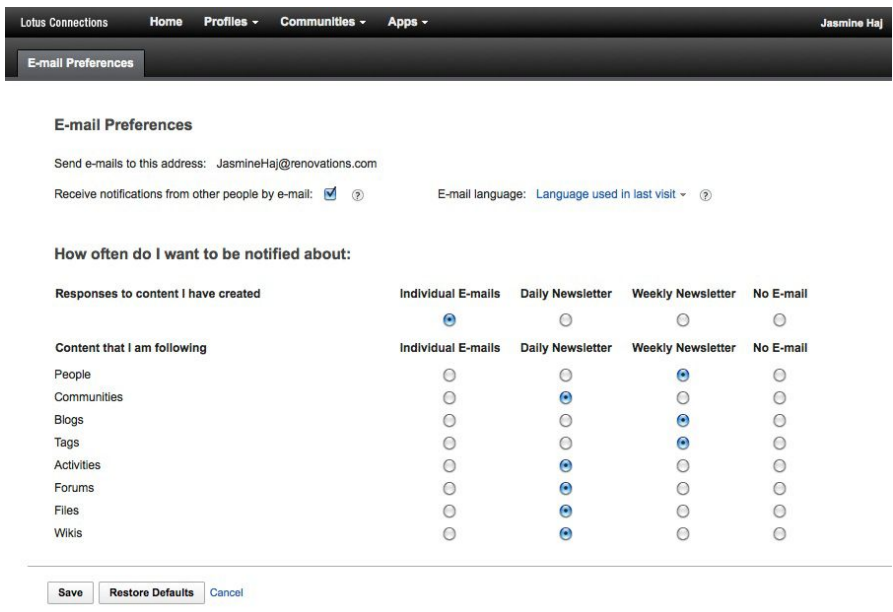

Support Forums How to Bookmark IBM Lotus Connections on ibm.com Submit Feedbar

### *Valeur = Reduction du travail redundant!*

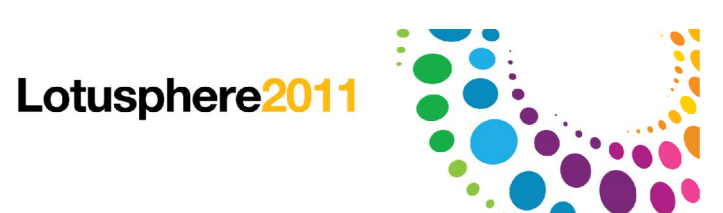

أاروا<br>الأول

### Modèle de navigation amélioré

Fonctions principales organisées par menu déroulant simple

Navigation latérale pour filtrer les contenus

Widgets intégrés sous la navigation latérale

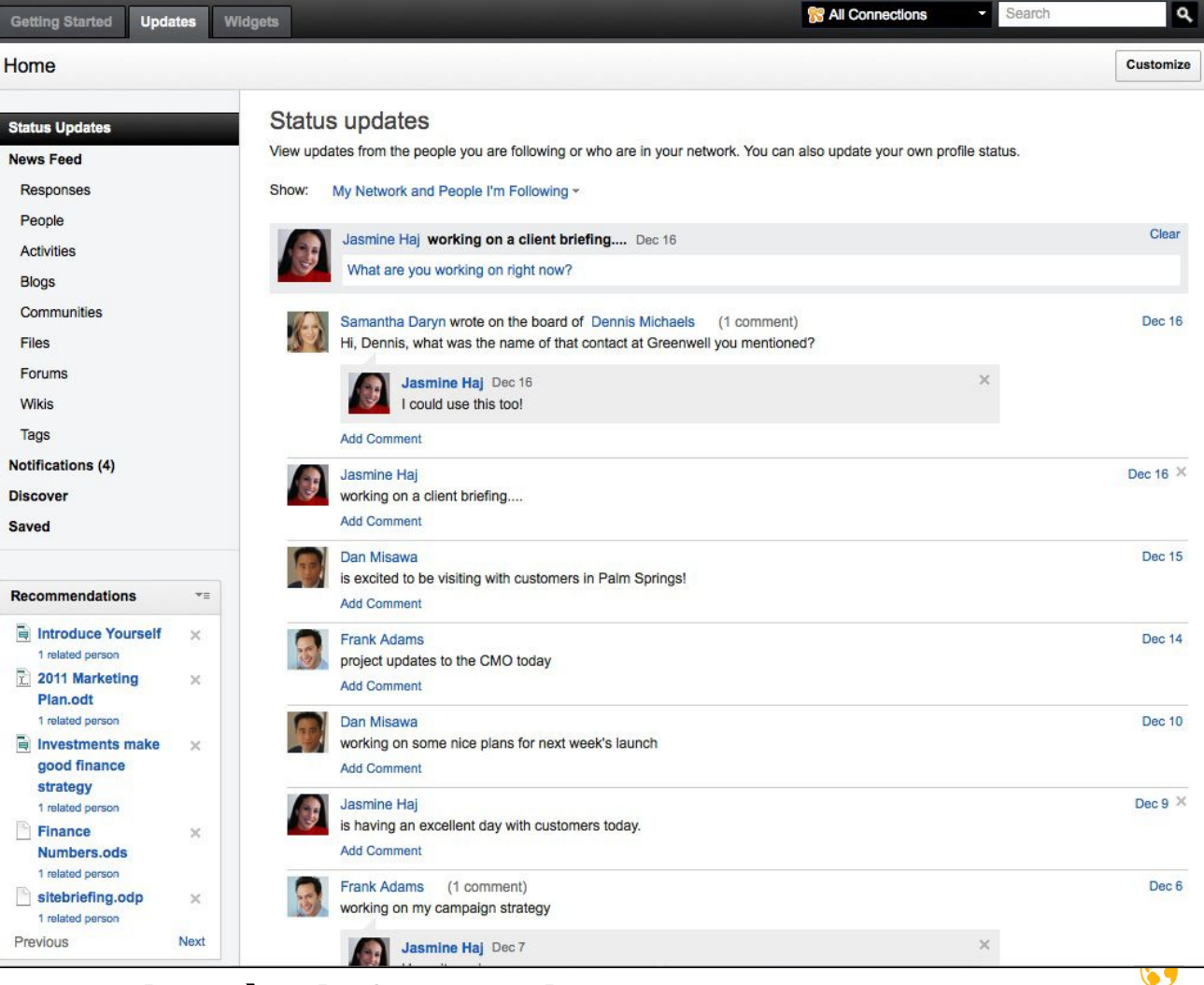

15 T1 Réseau social d'ent *Valeur = Un accès plus rapide à l'information dont vous avez besoin*

### Connections 3 Mobile

Connections est supporté sur :

Apple iPhone et iPod Touch

Apple iPad

Les mobiles Android 2.x

Nokia S60 3eme et 5eme édition

Mur du Profil, Communautés, Fichiers, Forums et Signets sont aussi disponibles en plus des Blogs, Activités et Annuaire

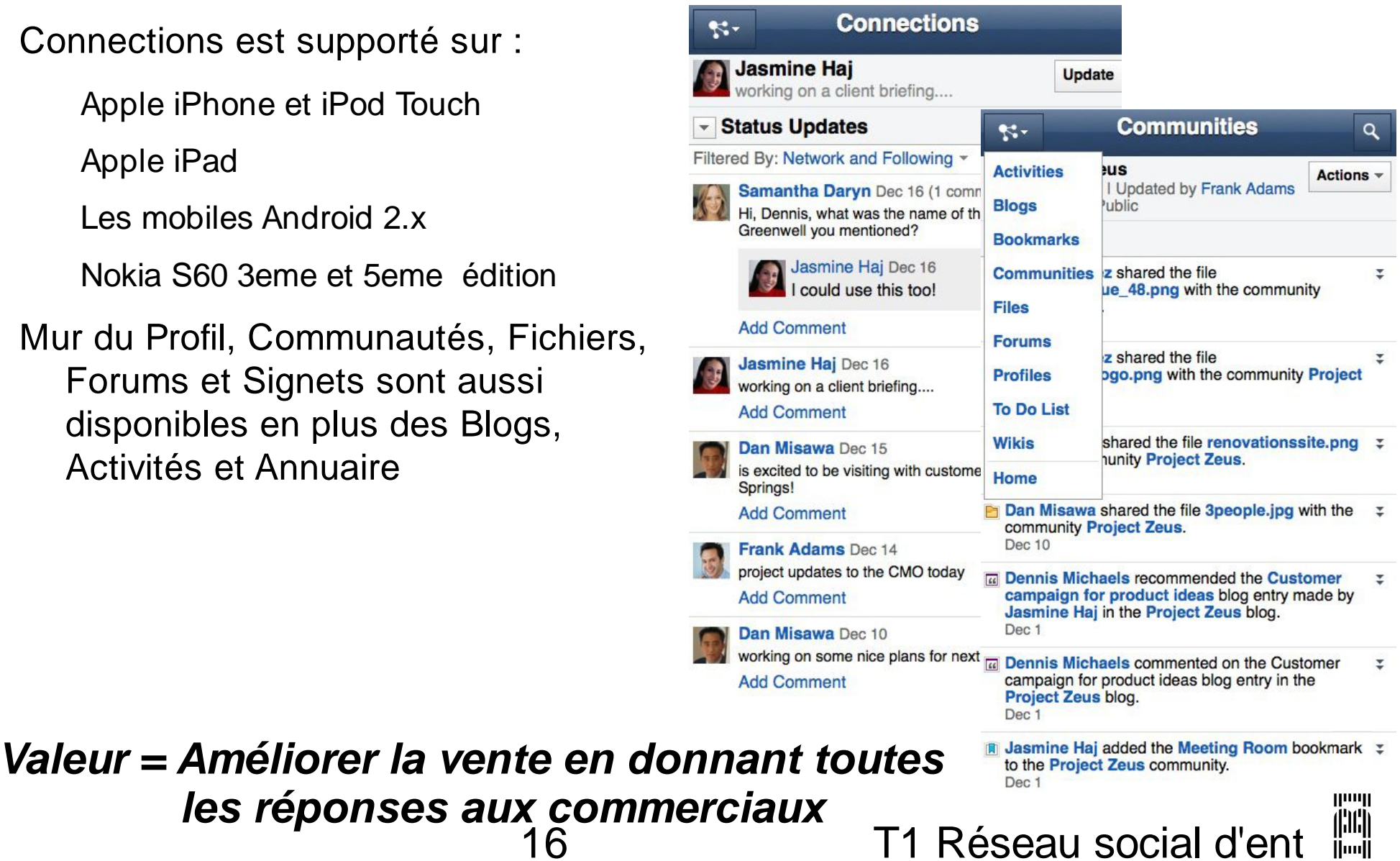

© 2011 IBM Corporation T1 Réseau social d'entreprise: Lotus Connections / Lotus Quickr : présent et futur <sup>16</sup>

Lotusphere201

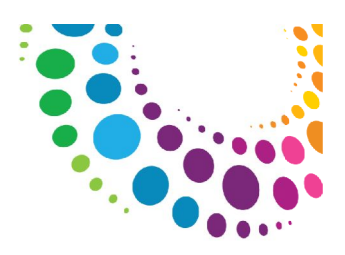

## **B** Status Updates

Intégration IBM Lotus Notes (Mis à jour du Statut)

Nouveau plugin de Status

Mis à jour et visualisation des status du réseau à partir de Lotus Notes

https://greenhouse.lotus.com/plugins/ plugincatalog.nsf/assetDetails.xsp? action=editDocument&documentId=2CF14839 E75D41F5852577B6005AA2DE

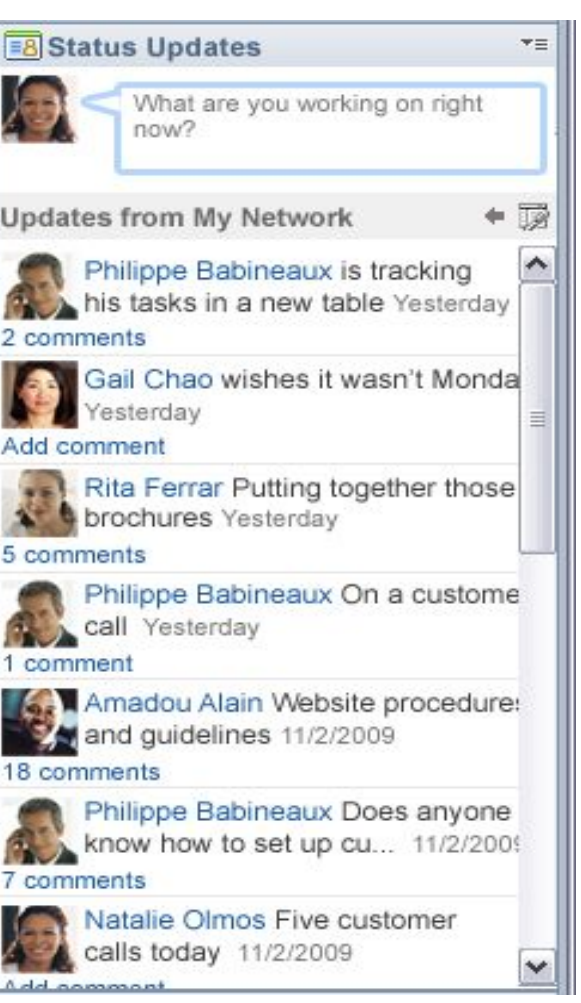

Lotusphere2011

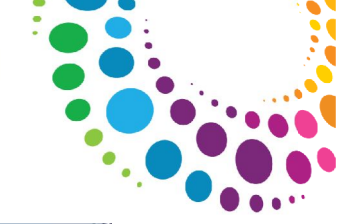

*Valeur = Obtenir de l'aide de votre réseau !*

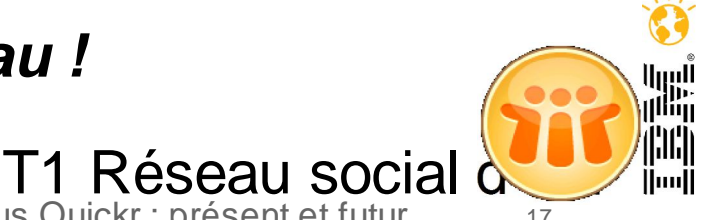

### Intégration IBM Lotus Notes (Connecteur Fichiers)

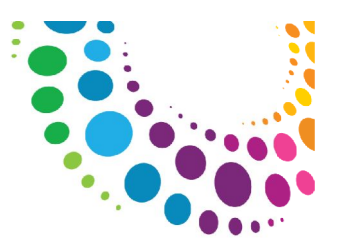

Accés direct aux fichiers via Lotus Notes

Glisser/déplacer des fichiers pour upload rapide

Recherche des fichiers et des personnes

#### https://

greenhouse.lotus.com/ plugins/ plugincatalog.nsf/ assetDetails.xsp? action=editDocument&do cumentId=8D6C9FD0BB 04E1868525780E0073F9 85

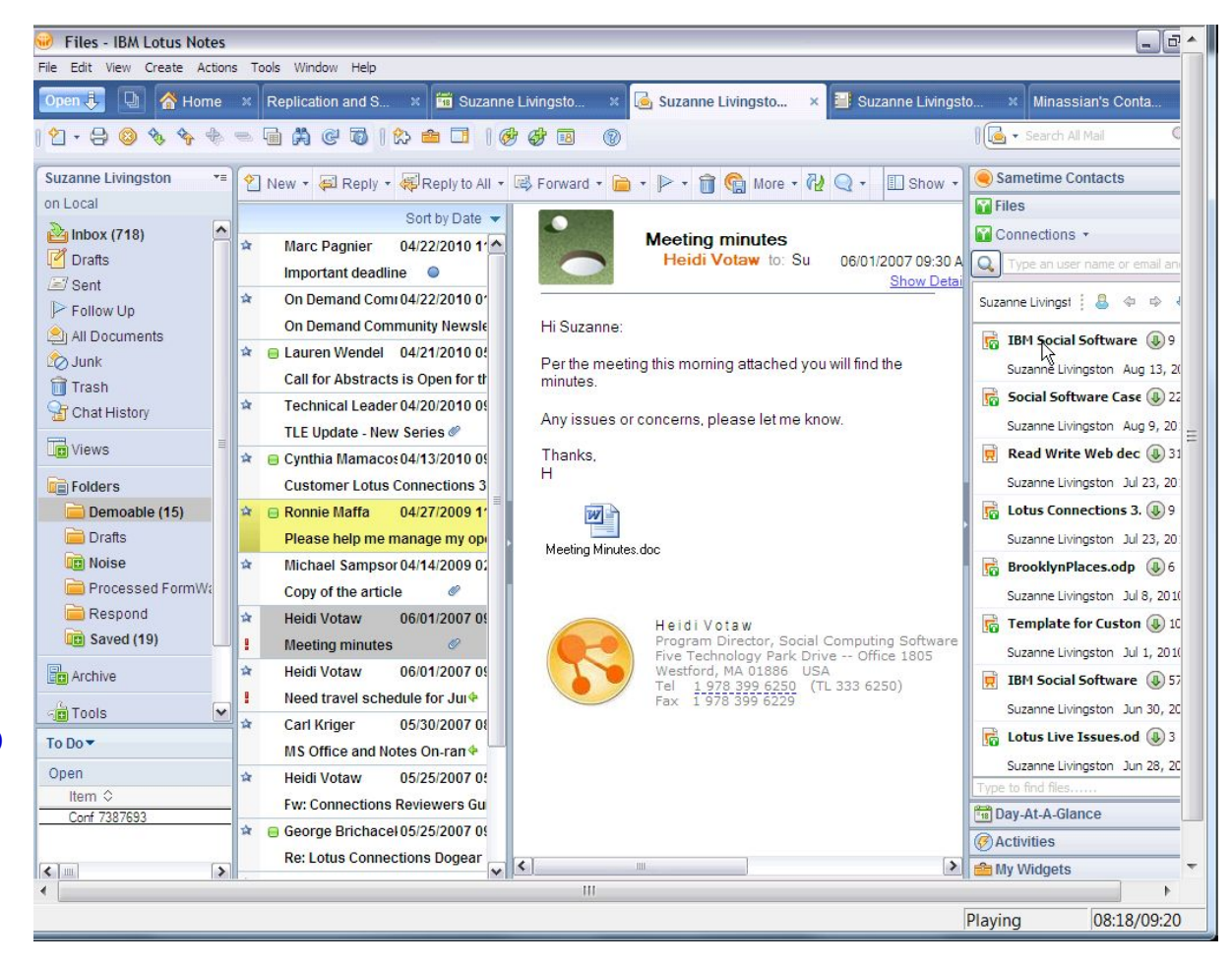

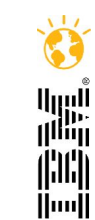

18 T1 Réseau social d'entre<sup>mi</sup>l © 2011 IBM Corporation T1 Réseau social d'entreprise: Lotus Connections / Lotus Quickr : présent et futur <sup>18</sup>

### Intégration Microsoft Office, Outlook et Windows Explorer

#### Microsoft Office

Ajouter un document à une activité ou blog

Créer une liste des 'To Do' dans une activité

Carte profile dans les noms

Gérer les pages wiki

#### Microsoft Outlook

Carte profile dans les noms

Ajouter un message à une activité

Créer un message comme 'To Do' pour une activité

Toolbar pour accès aux services Connections

Windows Explorer

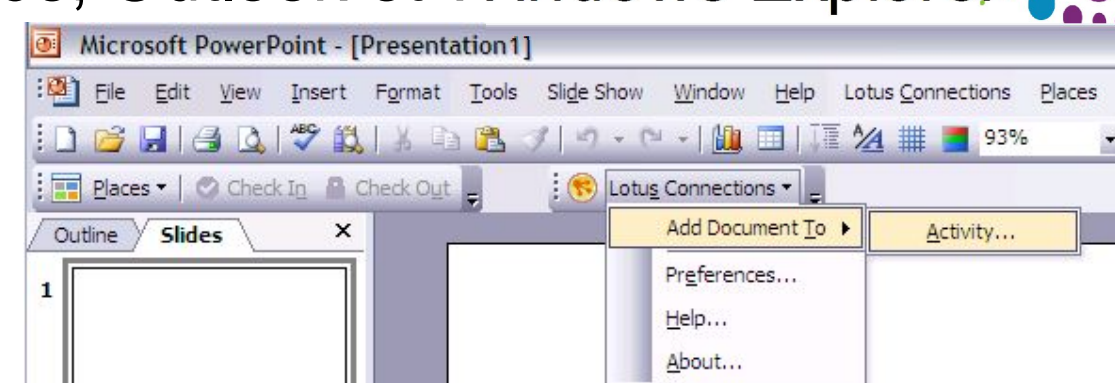

Lotusphere201

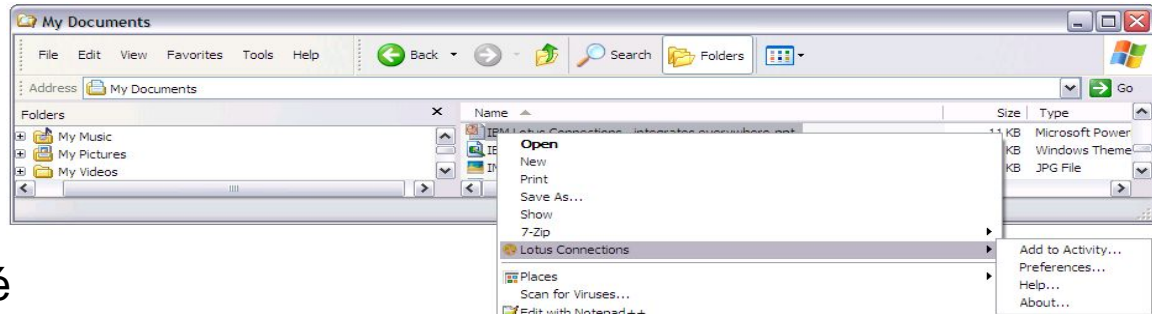

Ajouter fichier à une activité 囑 https://greenhouse.lotus.com/plugins/plugincatalog.nsf/assetDetails.xsp? 19 T1 Réseau social d'entreprise: Lotus Connections / Lotus Quickr : présent et futur action=editDocument&documentId=B725B33D4CFB3C61852577B60056A406 © 2011 IBM Corporation T1 Réseau social d'entreprise: Lotus Connections / Lotus Quickr : présent et futur <sup>19</sup>

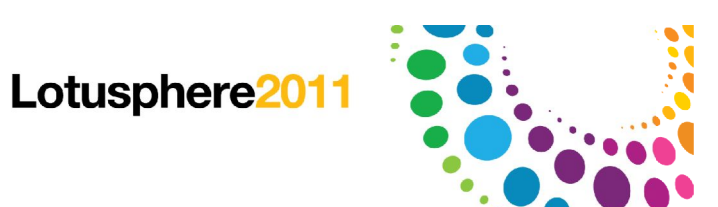

### Intégration Microsoft SharePoint

Nouveau widget pour les Communautés

- Permet d'accéder aux fichiers de Microsoft **SharePoint**
- Ouverture et ajout de fichiers dans Microsoft SharePoint à partir des communautés

https://greenhouse.lotus.com/plugins/ plugincatalog.nsf/assetDetails.xsp? action=editDocument&documentId=07E4 F669B2C58CEB852577B6005A2042

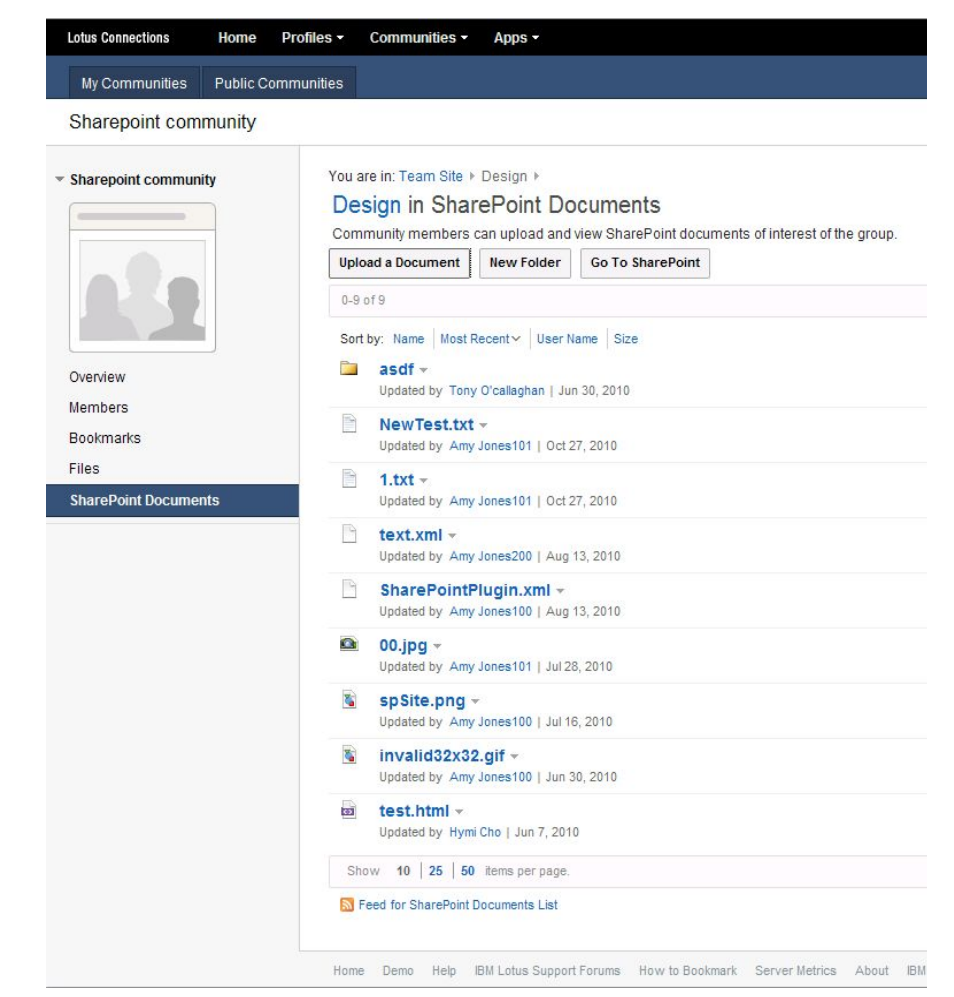

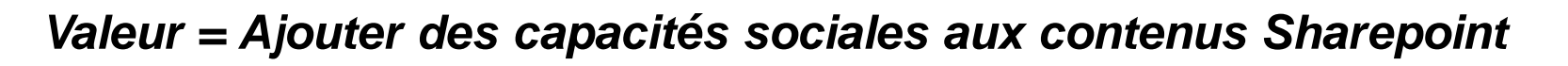

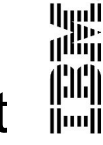

T1 Réseau social d'ent  $\mathbb{L}^2$ © 2011 IBM Corporation T1 Réseau social d'entreprise: Lotus Connections / Lotus Quickr : présent et futur <sup>20</sup>

### Intégration IBM WebSphere Portal

Nouveaux portlets Profils et nuage de tags

Recherche dans le réseau au sein du portail

Visualisation et édition des status

Basé sur WebSphere Portlet Factory et extensible

Portlets des Activités, Blogs, Signets mis à jour

https://greenhouse.lotus.com/plugins/ plugincatalog.nsf/assetDetails.xsp? action=editDocument&documentId=511C1280 45FCD5D1852577B60055AD81

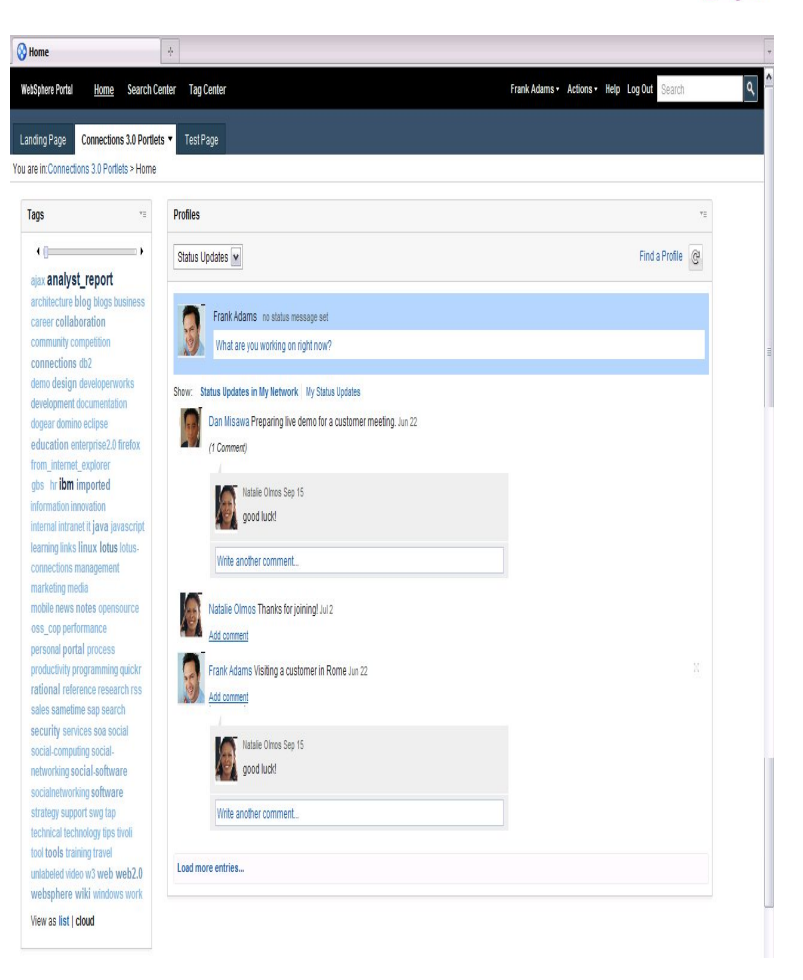

Lotusphere201

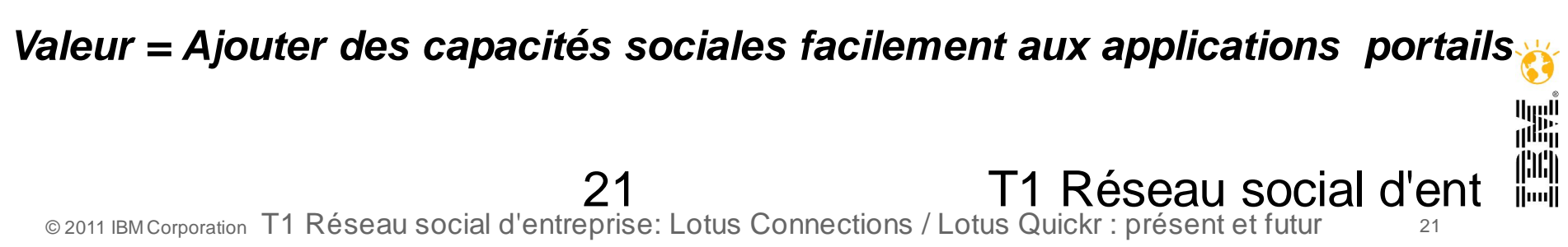

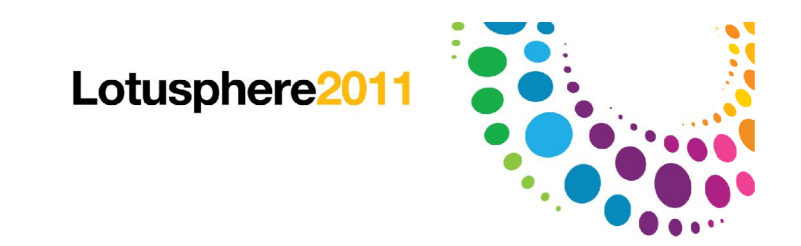

### Agenda

Lotus Quickr 8.5

Lotus Connections 3.0

Bientôt dans Lotus Connections

Futures

Comment démarrer

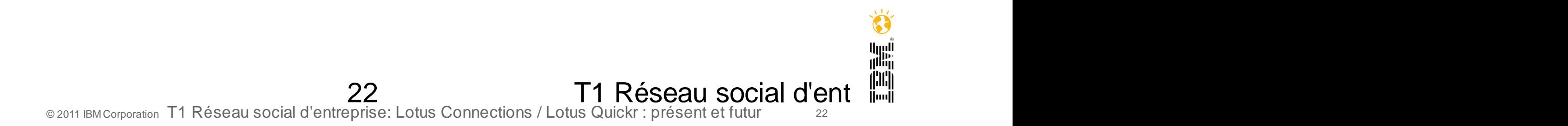

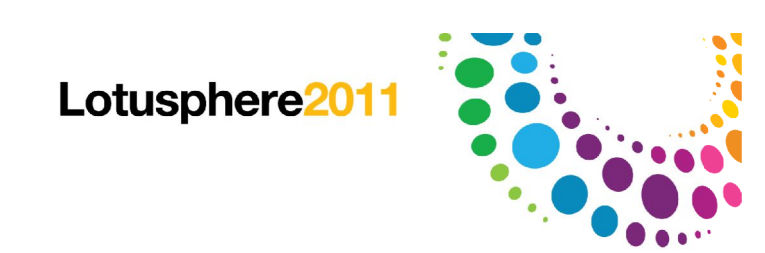

### Bientôt dans Lotus Connections

Enrichir les fonctions de partage multimédia des communautés pour les photos et la vidéo

- Supporter la fonction de soumission d'idée avec les **IdeasBlogs**
- Améliorer la qualité de participation par de la modération
- Connecteur Social pour Outlook
- Accès aux librairies d'ECM dans les communautés
- Connecteur de Fichiers pour Lotus Notes

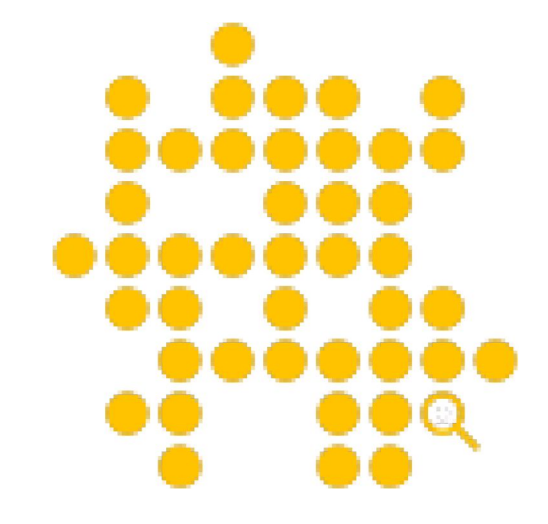

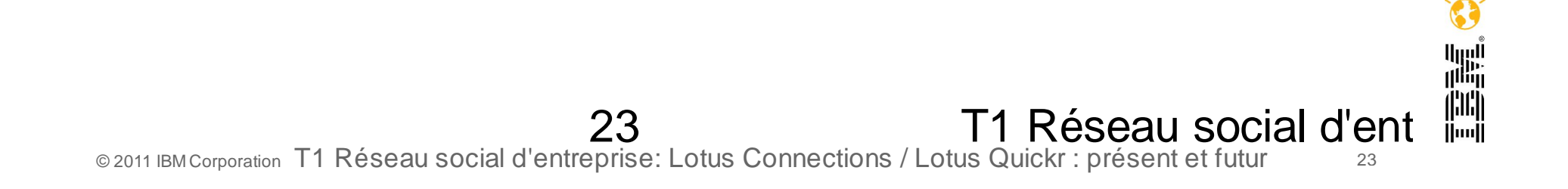

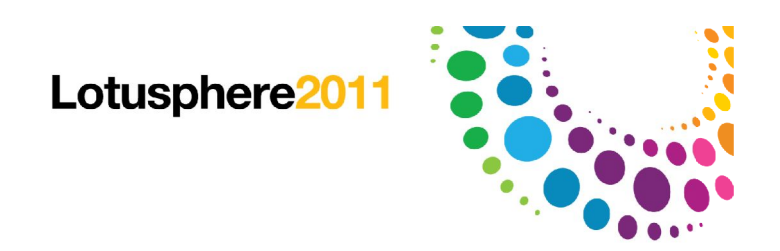

### Gallerie Multimedia

Chargement de photos et vidéos avec visualisation en ligne

Prévisualisation des images

Stockage dans l'espace des fichiers

Une instance multimédia par communauté

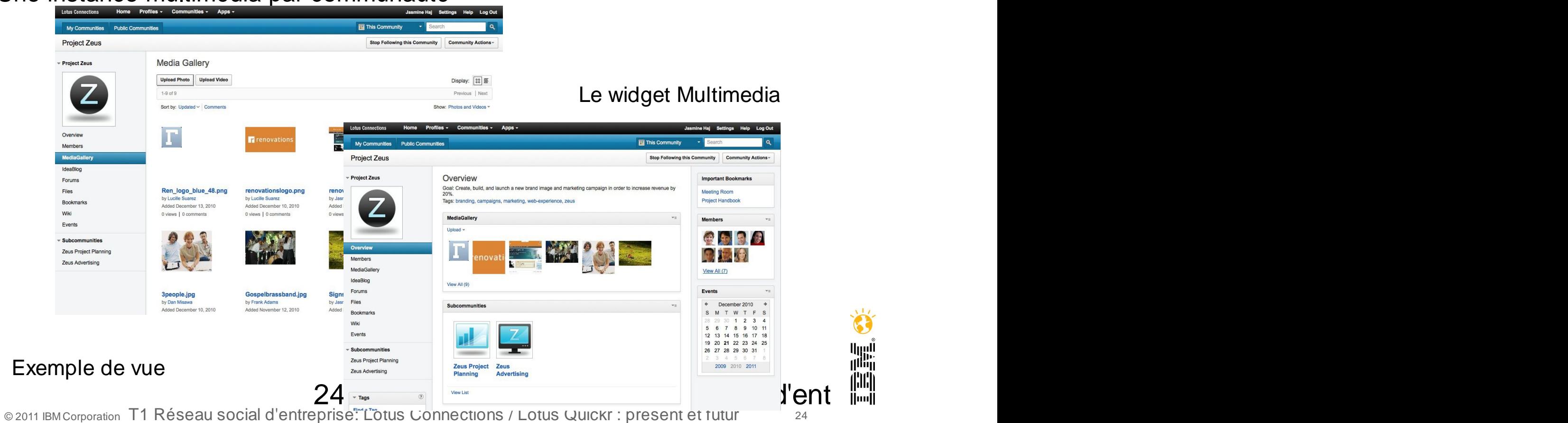

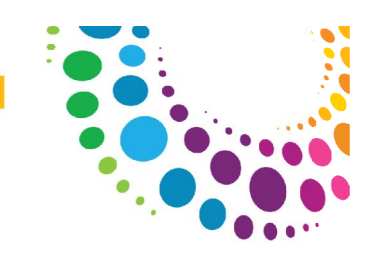

### Promouvoir les idées avec un Blog d'Idées

Utilisation du blog pour collecter des idées

- Les soumettre au vote des lecteurs pour les filtrer et les classer
- Faciliter l'ajout des commentaires associés aux idées
- Une fois validées créer facilement des Activités à partir des idées pour passer de la proposition à l'action

*Module à ajouter aux communautés*

#### *Classement des idées par vote*

**Lotus Connections** Home Profiles Communities -Apps -Joseph A. Russo Settings Help Log Out **Fal** This Communit My Communities Public Communities **Earth Day Community Follow this Community Community Actions Earth Day Community** Overview **Pestricted Important Bookmarks** Bookmarks - Public Earth Day - April 22 **Bookmarks** Earth Day is the only event celebrated simultaneously around the globe Farth Day Definition on by people of all backgrounds, faiths and nationalities. More than a Wikipedia billion people participate in Earth Day activities each year. Farthday gov Tags: communities, day, demo, earth, earth-day, green, green-computing ihm eife Ideablog  $\mathbf{v}$  . Overview Members Contribute an idea **Members** Files  $\overline{a}$  Idea 9 votes Updated by Doris L. Jones | Aug 11 | Tags: green news recycle reuse Feeds **The Idea** 5 votes Eorume Updated by Doris L. Jones | Aug 11 | Tags: green news recycle reuse **Bookmarks** Idea 2 votes Blog Updated by Doris L. Jones | Aug 11 | Tags: green news recycle reuse Ideablog  $\sqrt{ }$  Idea 2 votes View All (243 Updated by Doris L. Jones | Aug 11 | Tags: green news recycle reuse Subcommunities 2 votes 图 Idea Boston Green peace org Updated by Doris L. Jones | Aug 11 | Tags: green news recycle reuse View All  $\circ$  $\sqrt{\ }$  Tags Find a Tag Files  $rac{1}{2}$ core communities day demo Share Files earth earth-day earth-day demo.exe Shared from Files  $570$  $\mathbf{A}$ network green green-comp Shared by David A. Brooks on Aug 13 | 4 downloads uting green-initiatives kcup Ic news recycle results gogreentree.jpg Shared from Files  $220$  $\bigcirc$ reuse scenarios technica Shared by Doris L. Jones on Aug 11 test web2.0 ibmgreen.jpg Shared from Files  $\sqrt{0}$  $\bigcirc$ Cloud List Shared by Doris L. Jones on Aug 11  $\Delta_1$ a earthday profile pic hmn 25 T1 Réseau social d'ent

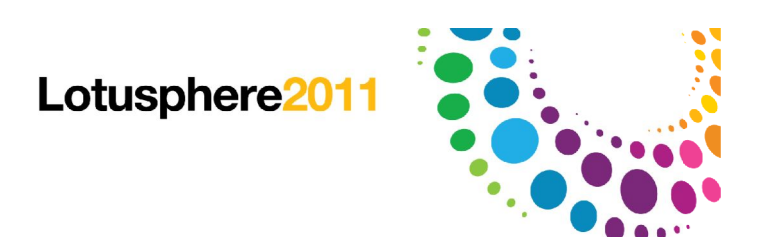

### "Graduer" une Idée

Passer de la proposition à l'action en transformant l'entrée de blog d'idée en Activité

Une section correspond à l'idée et chaque commentaire asscocié à une entrée

On peut ainsi facilement créer des tâches assignées à des membres

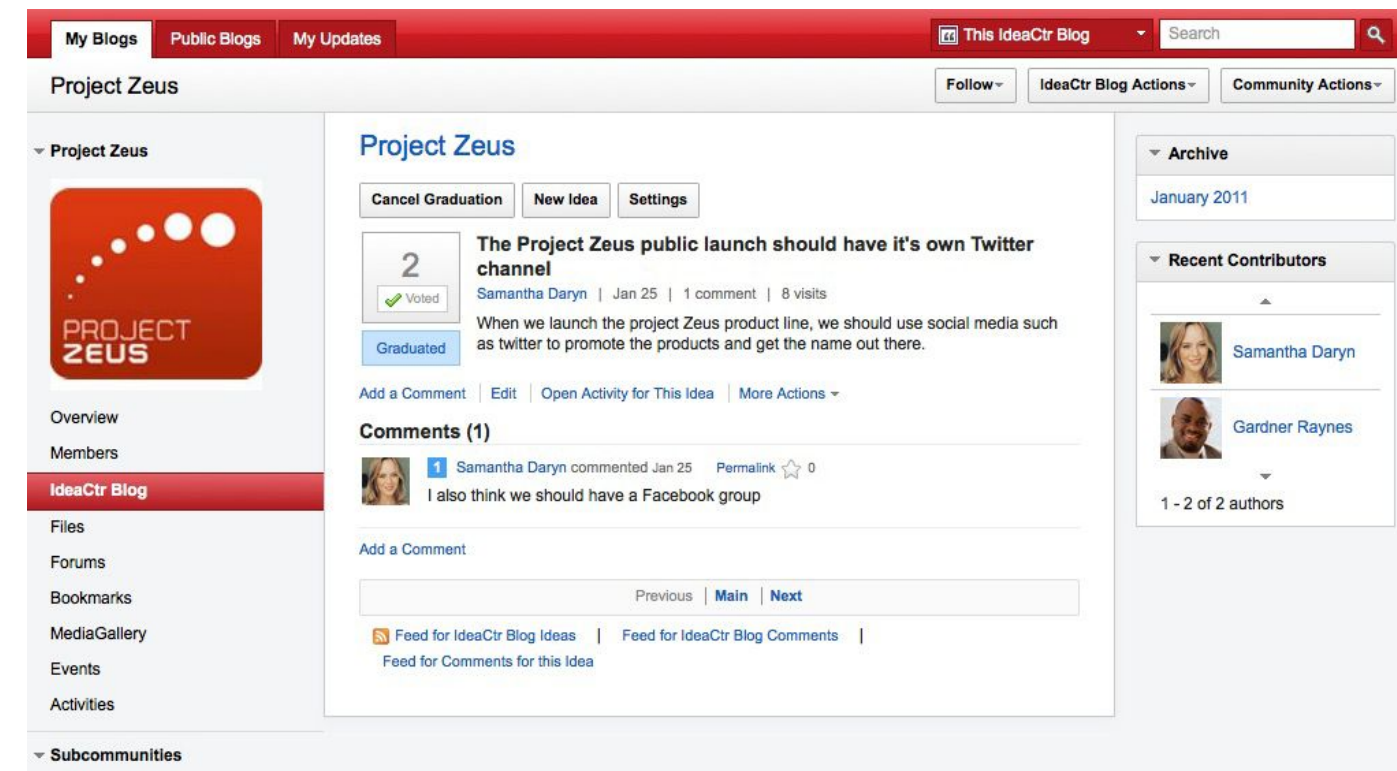

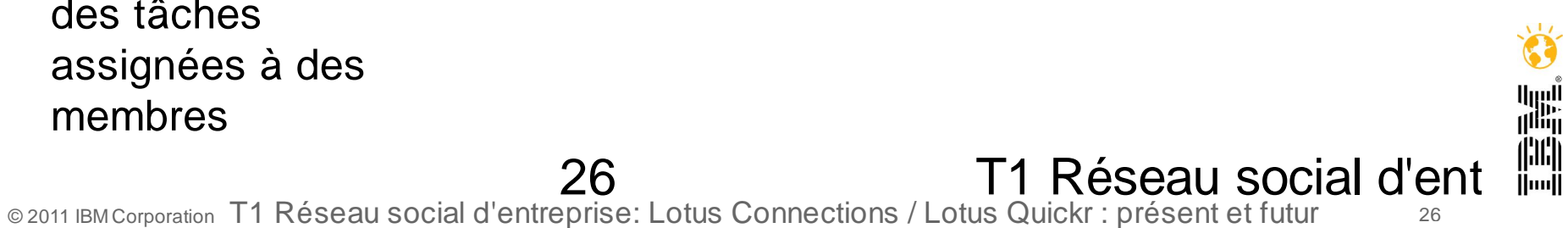

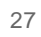

### Nouvelles capacités de Modération

La modération est un gage de meilleure qualité de contenu Meilleur contrôle des échanges qui s'opèrent dans la communauté

Modération sur du contenu 'marqué'

Participation à la modération peut être déléguée aux membres de la communauté

#### Mode de Modération

Modération par Communauté

Services concernés :

Blog : Entrées et Commentaires

Fichiers des Communautés et Commentaires

Forums

#### **Pre-Modération**

Le contenu est soumis à approbation avant publication

27

#### **Post-Modération**

Les contenus peuvent être marqués inappropriés, offensants, discutables légalement, le modérateur en est averti

Celui ci peut ensuite prendre une mesure de mise en quarantaine, ou de suppression du marqueur

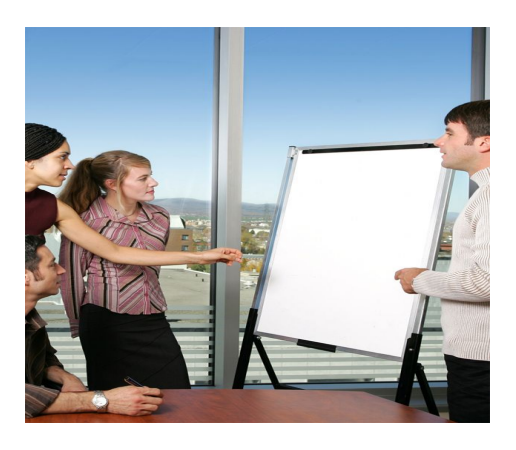

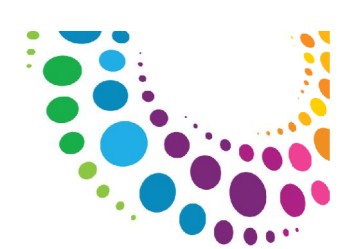

Lotusphere<sup>20</sup>

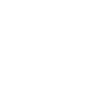

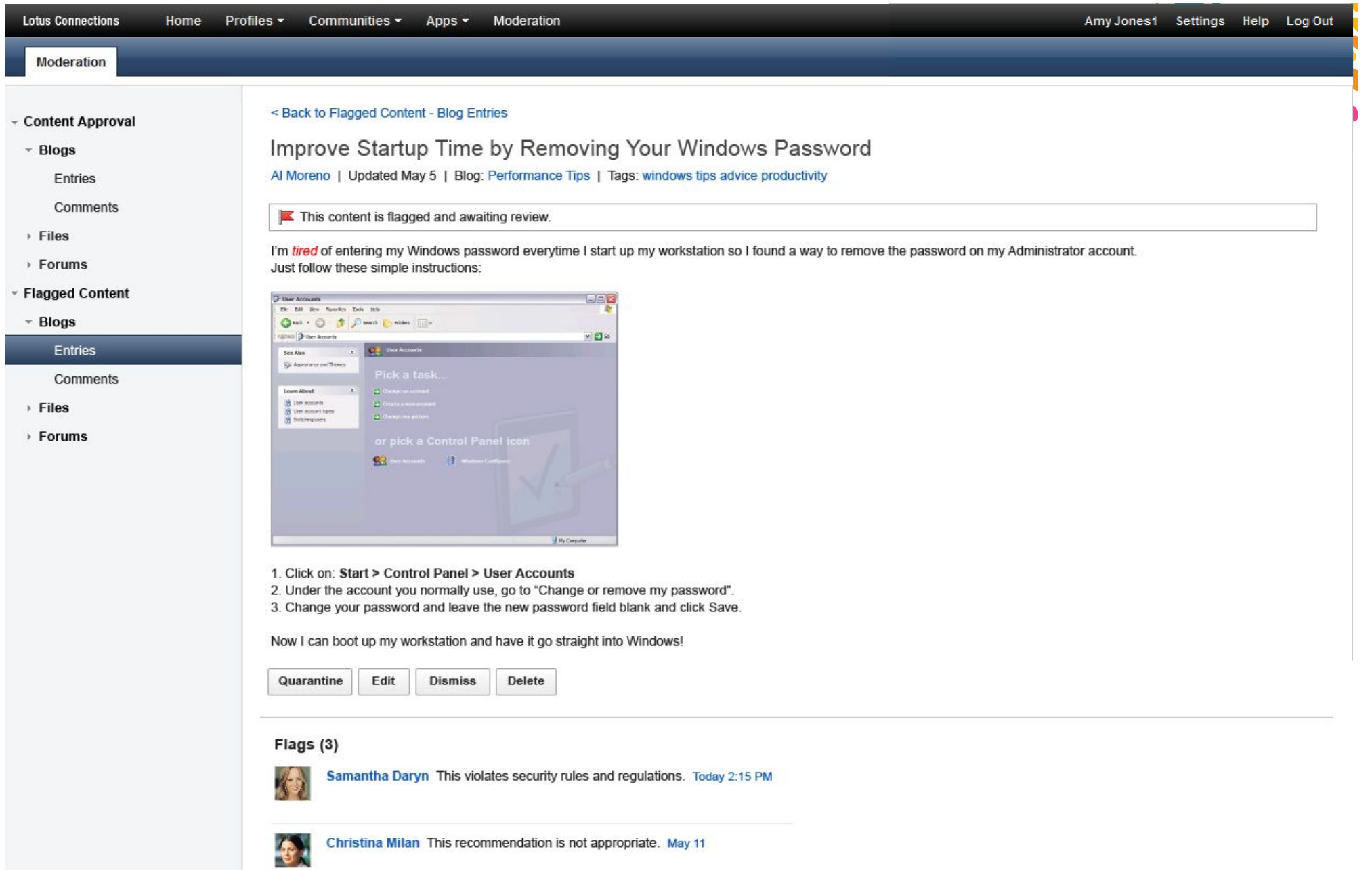

 $\ddot{\bullet}$ Amadou Alain People should not follow this person's advice. May 9

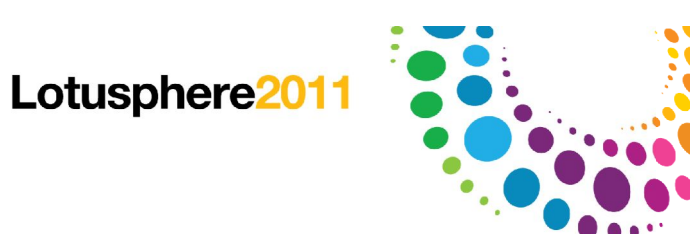

### Connecteur Social pour Outlook

Les profils du réseau sont synchronisés avec les contacts

Enregistrement des photos et meta données du profil dans les données du contact

Prévisualisation contextuelle des données des activités associées

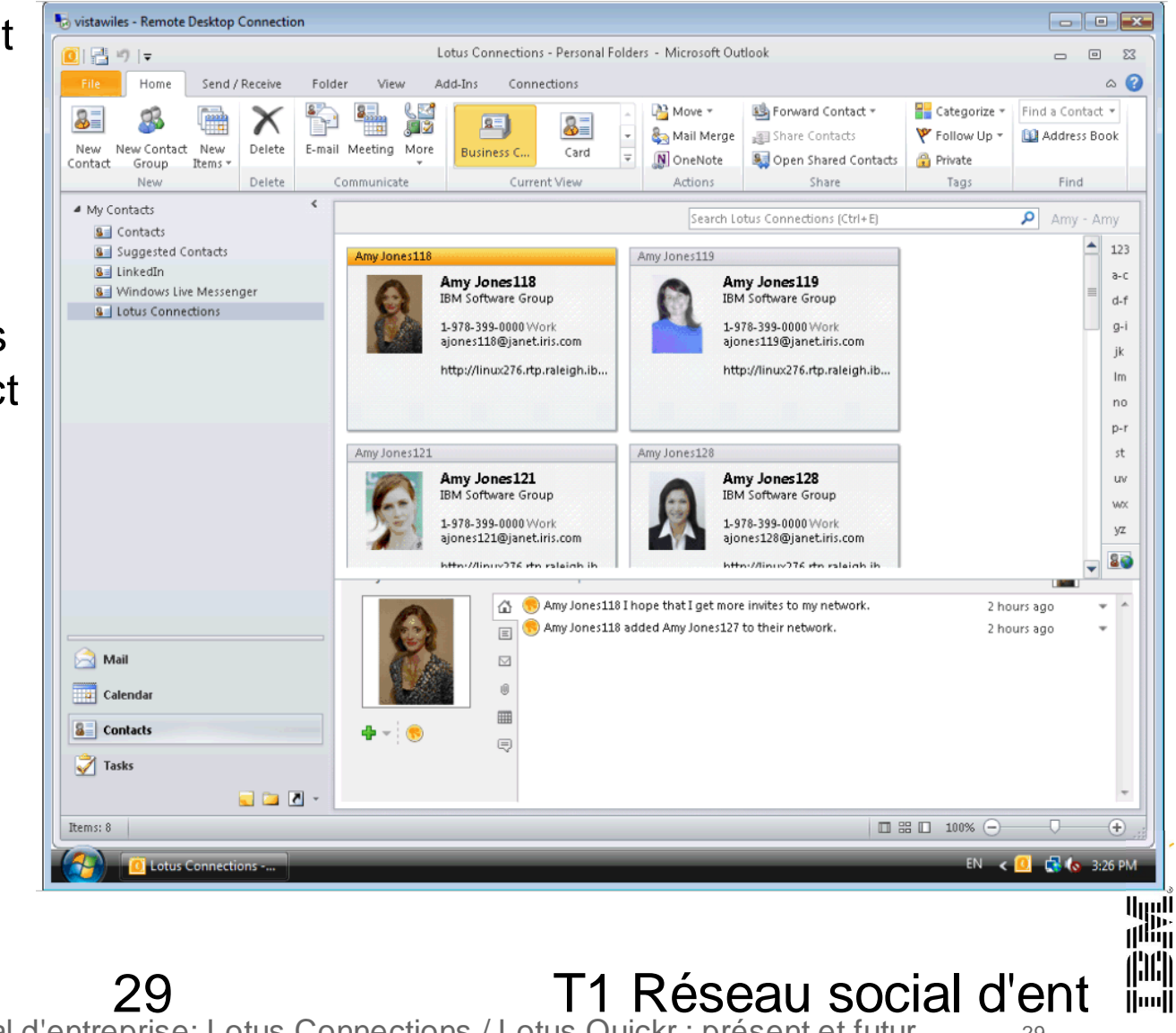

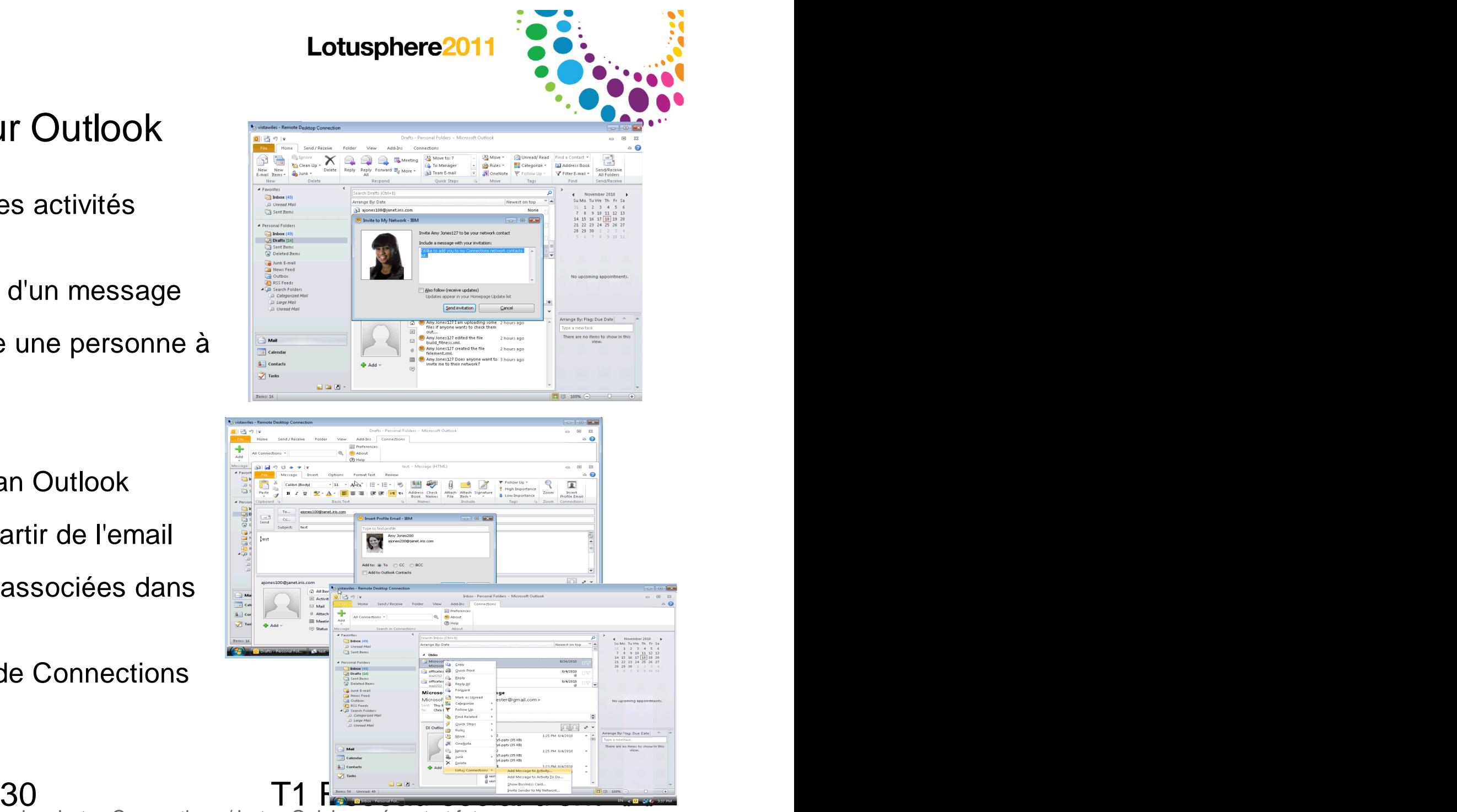

### Connecteur Social pour Outlook

Prévisualisation contextuelle des activités associées à un message

Invitation à son réseau à partir d'un message

Possibilité de décider de suivre une personne à partir d'un message

Onglet Connections sur le ruban Outlook

Recherche dans les profils à partir de l'email

Copie de mail et des données associées dans une activité

Recherche dans les données de Connections

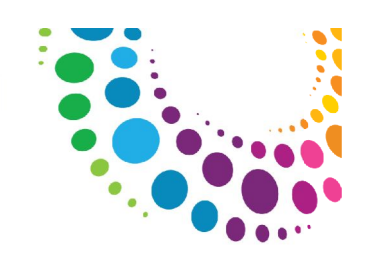

### Communauté : accés à une librairie d'ECM

Ajout par customisation d'un widget d'accés à une librairie ECM

Liaison entre la librairie ECM (CM8 ou FileNet)

Interaction avec le contenu ECM à partir de la communauté

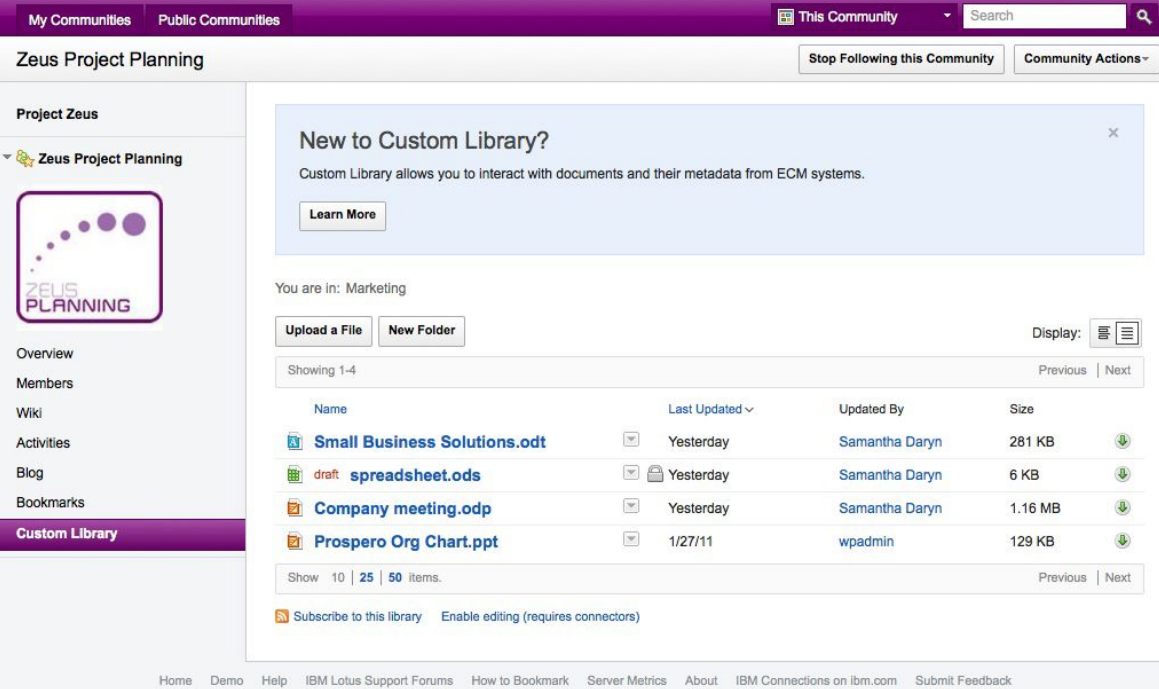

31 T1 Réseau social d'ent li<sup>uitit</sup> © 2011 IBM Corporation T1 Réseau social d'entreprise: Lotus Connections / Lotus Quickr : présent et futur <sup>31</sup>

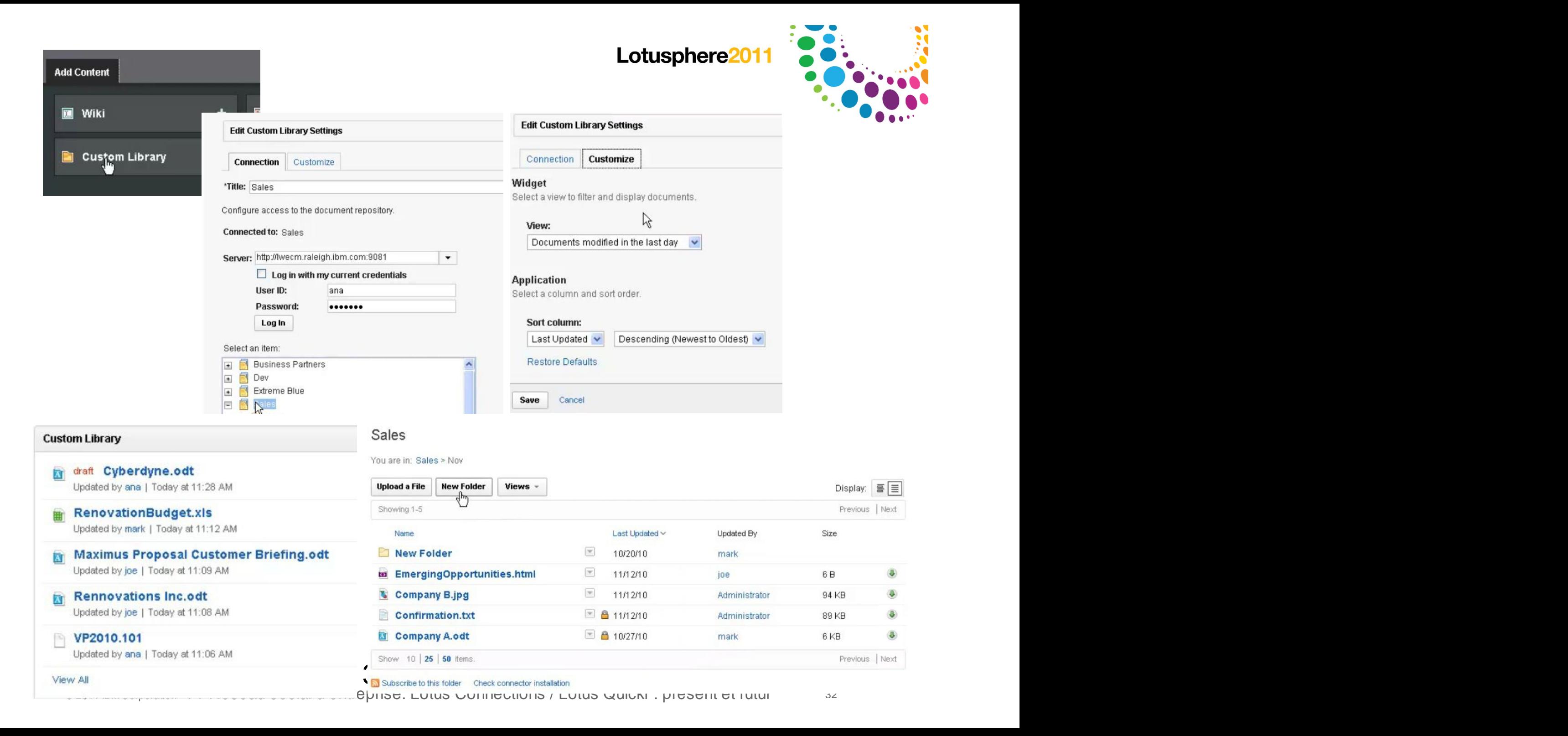

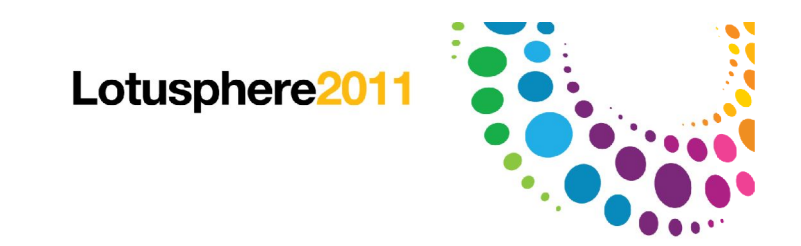

### Agenda

Lotus Quickr 8.5

Lotus Connections 3.0

Bientôt dans Lotus Connections

**Futures** 

Comment démarrer

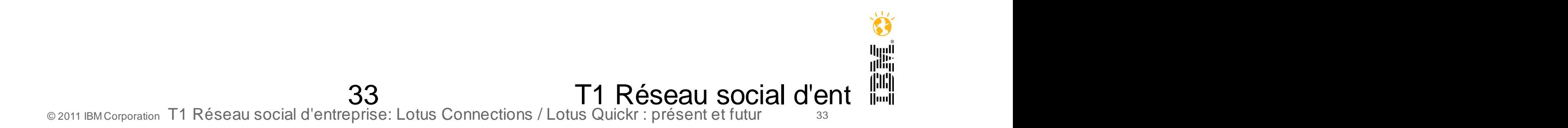

### Futures: Les thèmes de l'offre Social Software Next

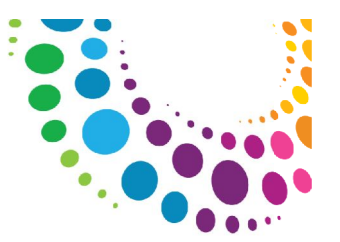

أارارا<br>ا<sup>الس</sup>اا

#### **"Social Evolution"** Support de *IBM Vulcan* avec de nouveaux services et une intégration plus poussée **Extension des groupes**

Besoin de travailler en mode stream

Accés en tout lieu à tout moment

Besoin de priorisation et de limiter la dispersion

Expèrience de collaboration consistante et intégrée

**communautés pour les** 

Ajout de fonctions pour répondre aux besoins du travail en groupe pour partager et collaborer

Partager et Collaborer au sein de groupes de personnes

Supporter différents groupes avec des besoins "sociaux" différents

#### **"Business to Consumer"**

Création et gestion de communautés de clients

Engager des conversations avec les clients pour développer la fidélité et le revenu

Comprendre comment les échanges fonctionnent et dégager les tendancess

Support d'ouverture et de choix

#### **"Social Everywhere"**

Mettre à disposition ces fonctionnalités avancées partout où elles sont requises en contexte

### Vulcan

**Connect and Share** 

Show: All Updates

Adams

Mail  $\|\cdot\|$ 

Home

A Home

Calendar -

You have a new voice message

11:37 AM Comment Recommend

10 Jan Comment Recommend

10 Jan Comment Recommend

10 Jan Comment Recommend

10 Jan Comment Recommend

10 Jan Comment Recommend

10 Jan Comment Recommend

Coremetrics report

You have a new voice message

**Customize** 

People

**Communities** 

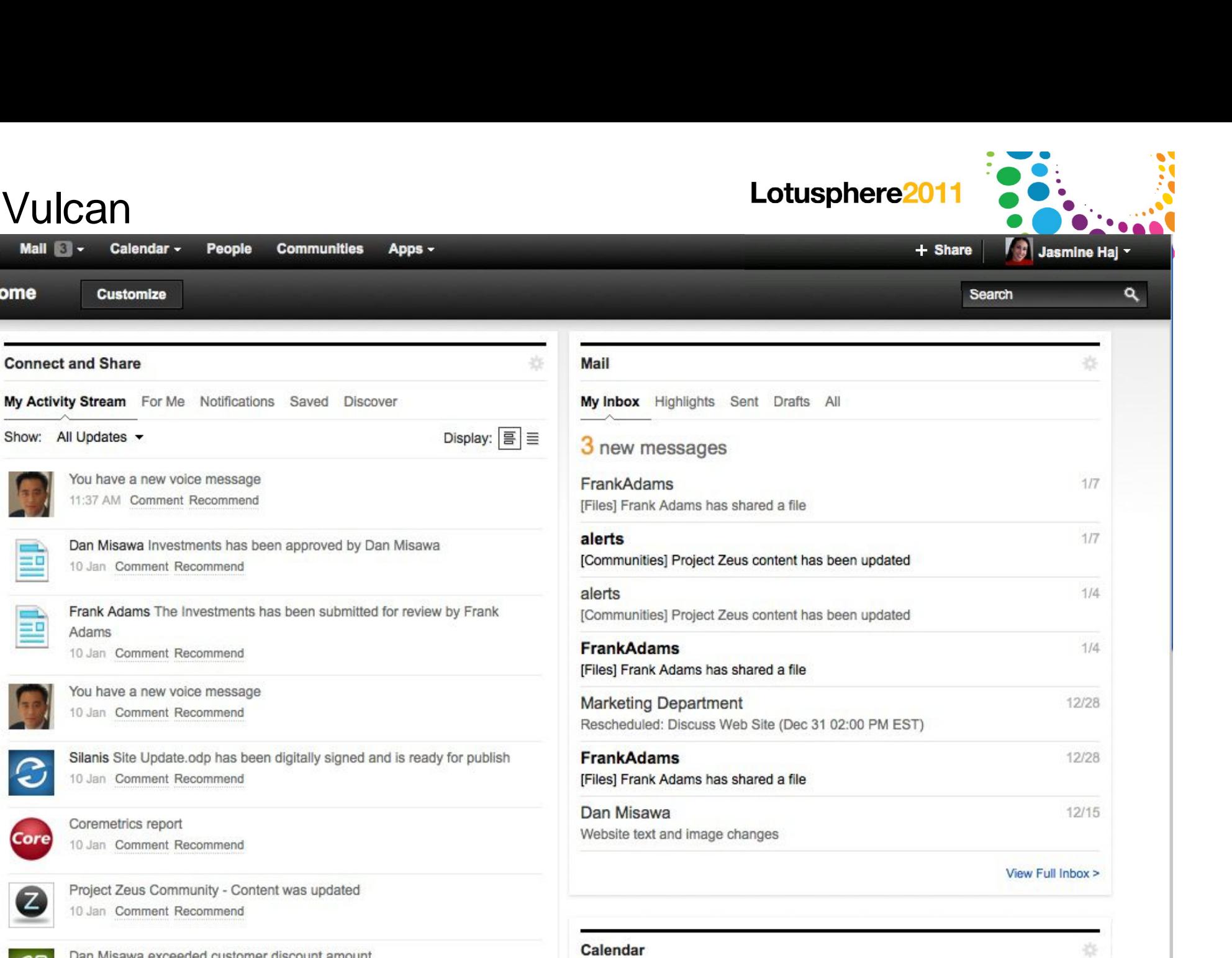

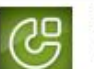

Core

— n

Dan Misawa exceeded customer discount amount 10 Jan Comment Recommend

Project Zeus Community - Content was updated

35 Gardner Raynes has updated Q1 Project Plan.mpp in Sharepoint<br> **1 T1 Réseau social d'entreprise: Lotus Connections / Lotus Quickr : présent et future de la Suite de la Suite de la Suite de la Suite de la Suite de la Suit** © 2011 IBM Corporation T1 Réseau social d'entreprise: Lotus Connections / Lotus Quickr : présent et futur <sup>35</sup>

Wed Jan 12 2011

### Vulcan

Mail  $\left| \cdot \right|$ 

**Connect and Share** 

Show: All Updates

Home

A Home

Calendar -

**Customize** 

People

My Activity Stream For Me Notifications Saved Discover

You have a new voice message

**Communities** 

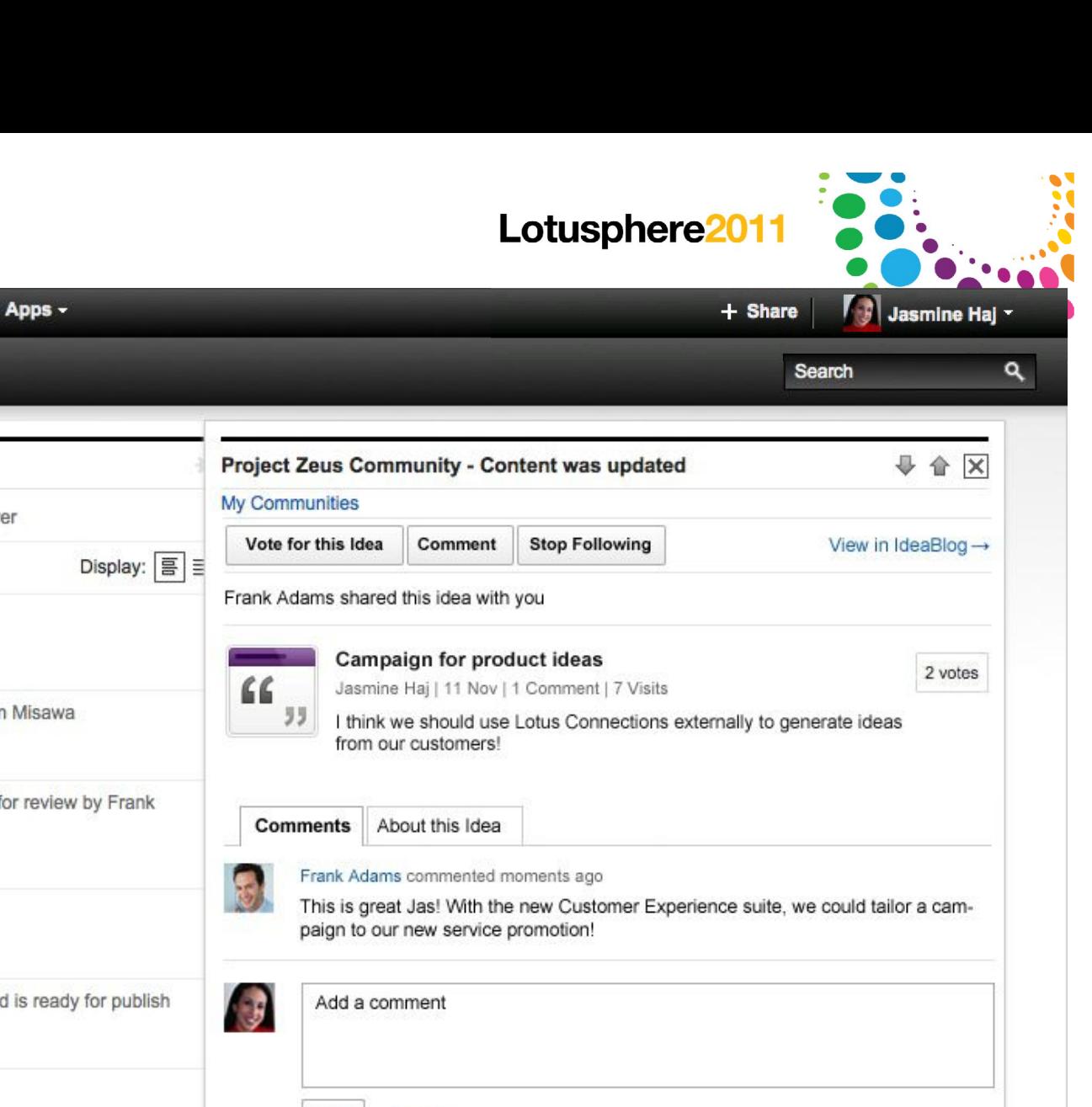

11:37 AM Comment Recommend Dan Misawa Investments has been approved by Dan Misawa 10 Jan Comment Recommend Frank Adams The Investments has been submitted for review by Frank Adams 10 Jan Comment Recommend You have a new voice message 10 Jan Comment Recommend Silanis Site Update.odp has been digitally signed and is ready for publish 10 Jan Comment Recommend Coremetrics report Core 10 Jan Comment Recommend Save Cancel Project Zeus Community - Content was updated  $\mathbb{Z}$ 10 Jan Comment Recommend Dan Misawa exceeded customer discount amount 10 Jan Comment Recommend 36 T1 Réseau social d'entreprise: Lotus Connections / Lotus Quickr : présent et futur © 2011 IBM Corporation T1 Réseau social d'entreprise: Lotus Connections / Lotus Quickr : présent et futur 36

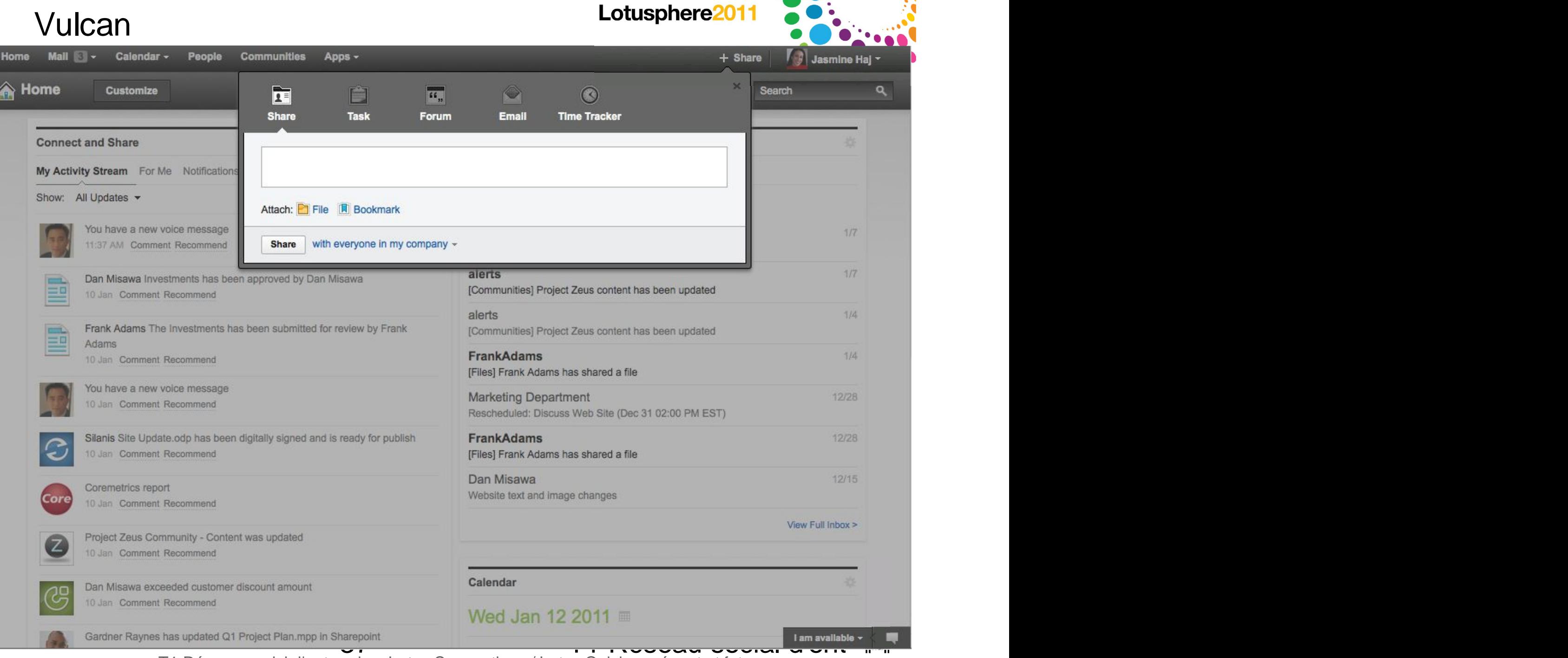

### Vulcan

Calendar -

People

 $Q$  New

 $\pm$  alerts

alerts

**<b>***<b>The FrankAdams* 

**☆ FrankAdams** 

Dan Misawa

**Ted Amado** 

**<b>The Frank Adams** 

**The Frank Adams** 

Website

Mail-Inbox

 $\sim$ 

FrankAdams

**Communities** 

Reply -

[Files] Frank Adams has shared a fil

[Communities] Project Zeus cont

[Communities] Project Zeus conten

[Files] Frank Adams has shared a Marketing Department 12/28/10 09:25AM

Rescheduled: Discuss Web Site (De @

[Files] Frank Adams has shared a

Website text and image changes ©

Client update: Greenwell report O

Organizational Announcement O

Apps -

Reply To All ~

01/07 04:22PM

01/07 04:22PM

01/04 10:30PM

01/04 10:30PM

12/28/10 01:25AM

12/15/10 06:49PM

12/15/10 06:32PM

12/15/10 05:54PM

12/15/10 05:32PM

 $\circ$ 

Forward

Sort by Date ▼ →

 $\Box$ 

Share

 $\Box$ 

 $Mall -$ 

Home

**Mail** 

Jasmine Haj

Inbox  $(6)$ 

**Follow Up** 

**All Documents** 

**Drafts** 

Sent

lunk

Trash

**Views** 

**Folders** 

**Other Mail** 

Tools

dom853/renovations

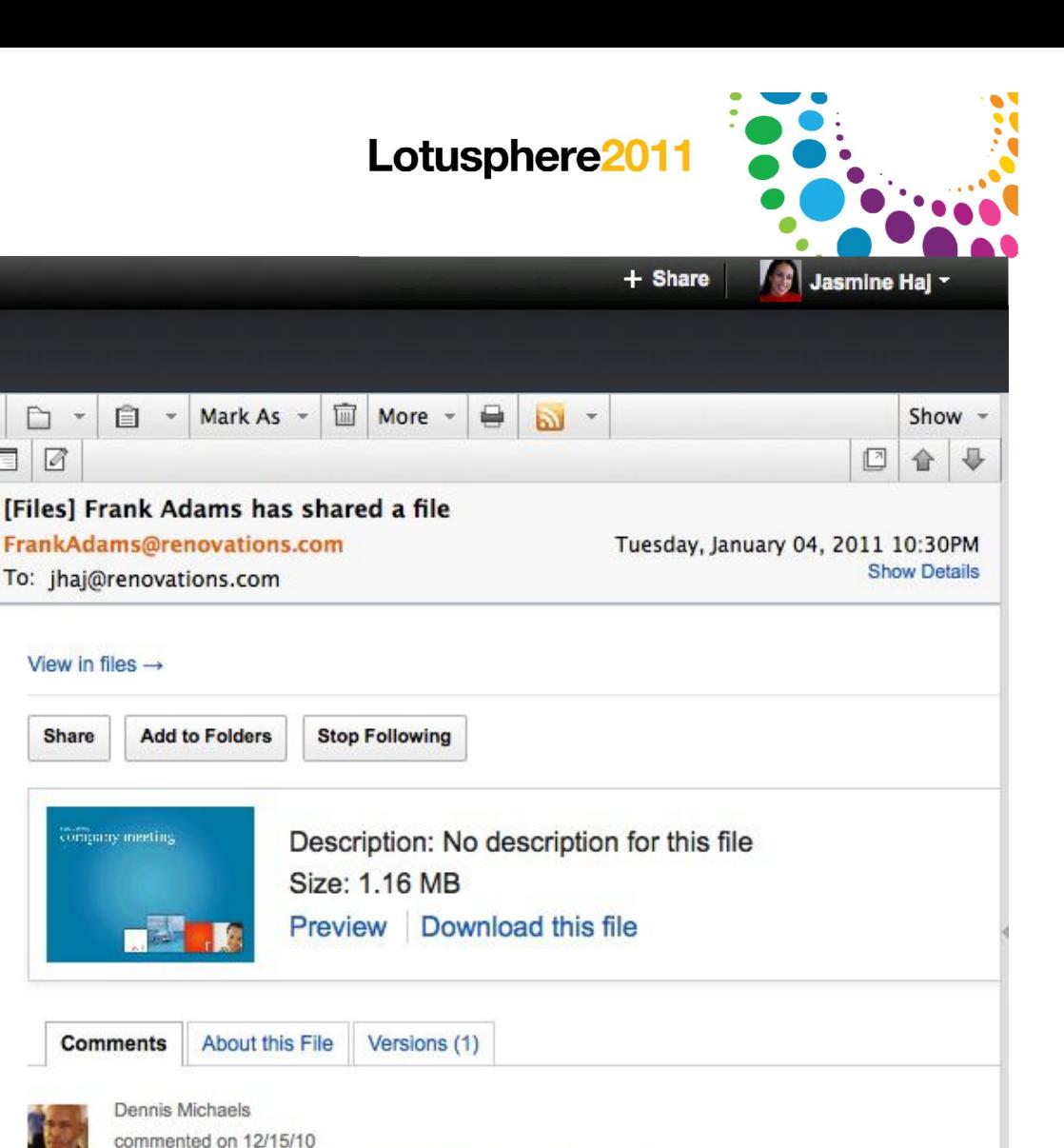

Is this what we are planning to show at the quarterly meeting?

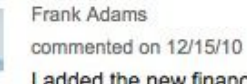

Add a comment

I added the new financials but they are pending approval from the Finance Dept

38 T1 Réseau social d'entreprise: Lotus Connections / Lotus Quickr : présent et futur © 2011 IBM Corporation T1 Réseau social d'entreprise: Lotus Connections / Lotus Quickr : présent et futur <sup>38</sup>

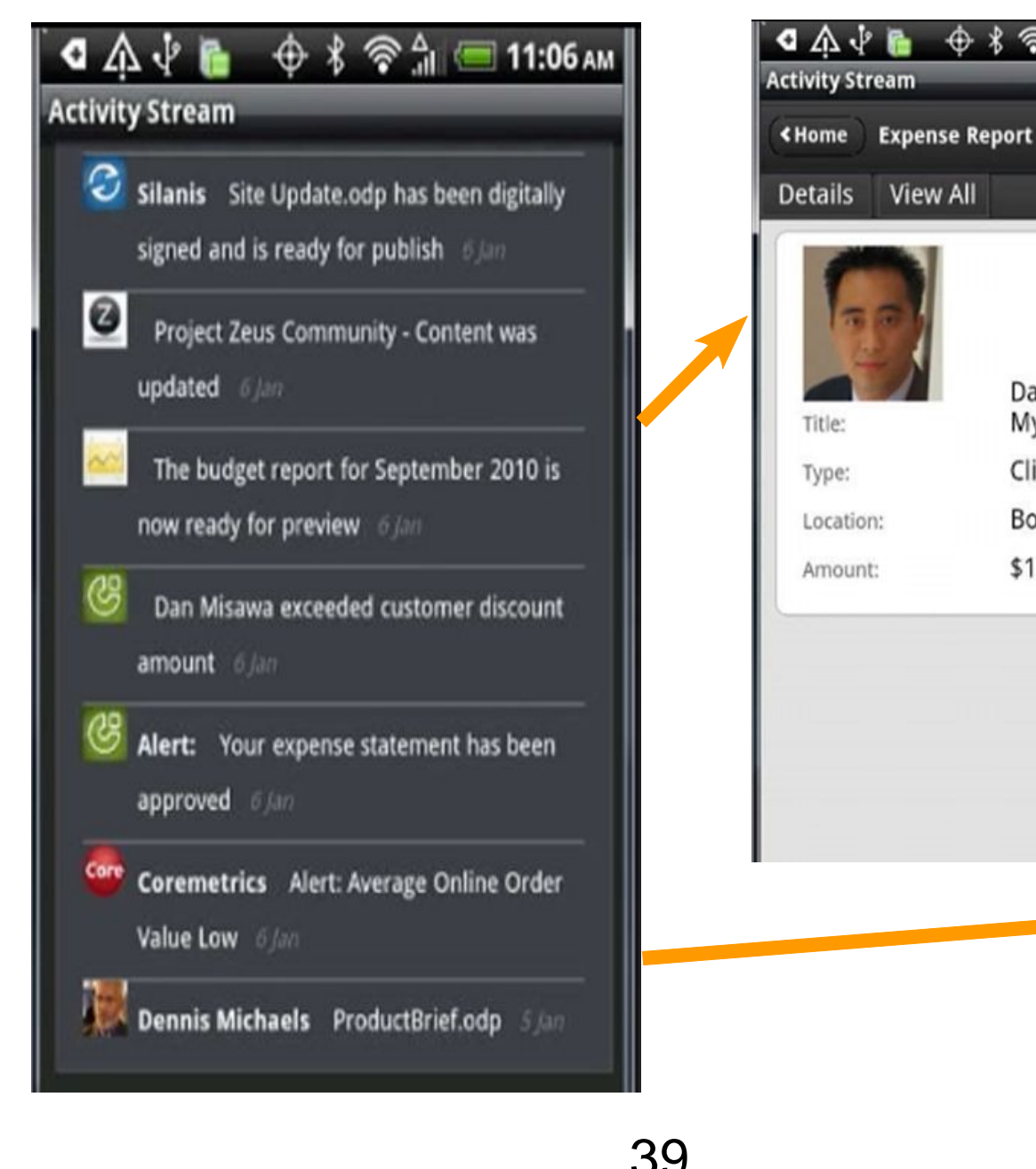

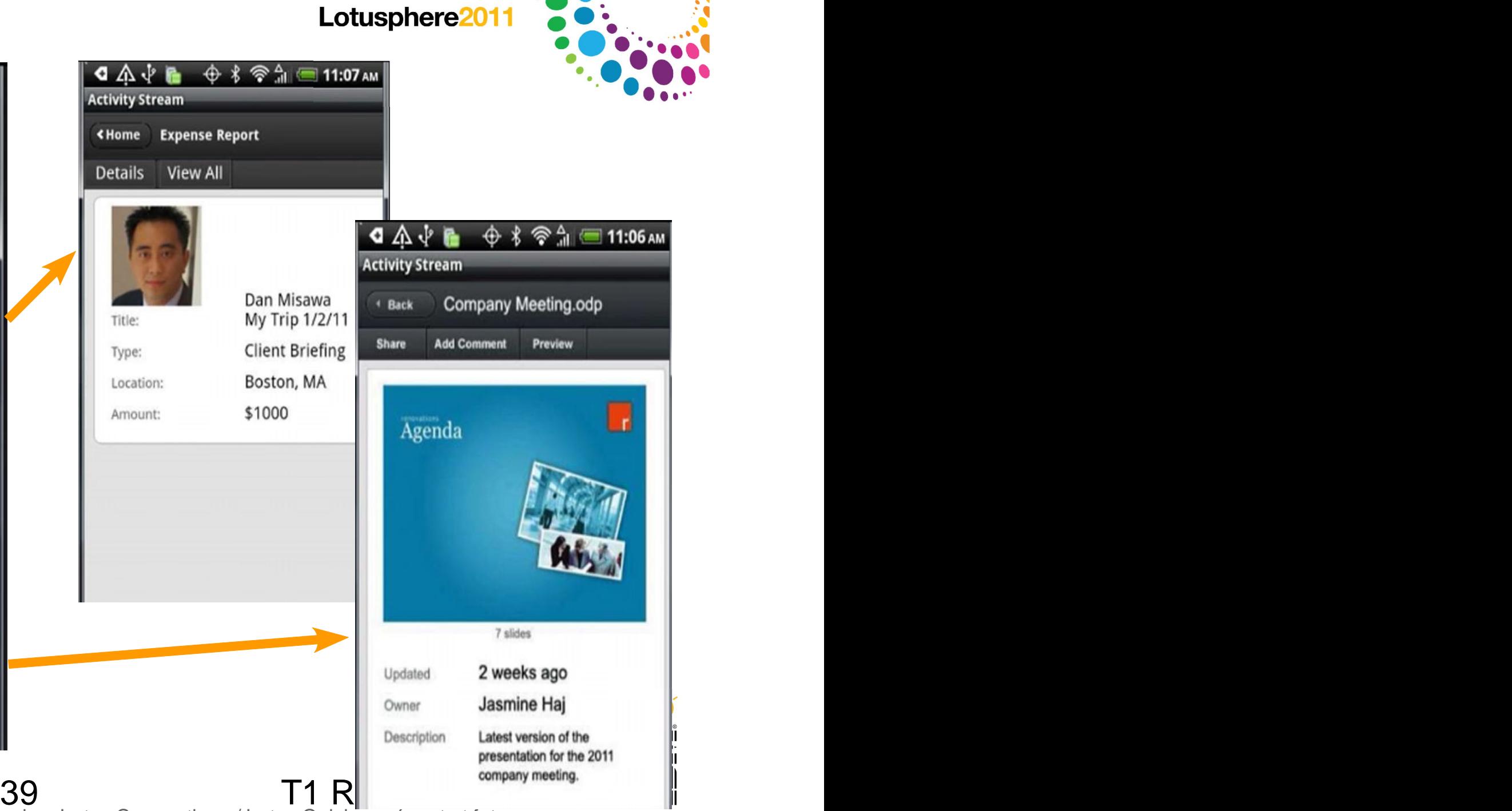

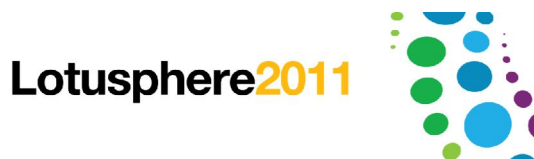

### Améliorations du Microblogging

Ajout d'images dans les status

Upload facile er rapide

Prévisualisation en vignette

Fonction "J'aime'' sur les status

Donner un feedback par simple click Voir qui d'autre apprécie cette entrée

Recherche dans les entrées du Microblogging

En étendant au réseau et au delà

Recherche sur des Hashtags

Extension des fonctions analytics

Nuage de tags du microblog

Visualisation des contributeurs sur mots clés

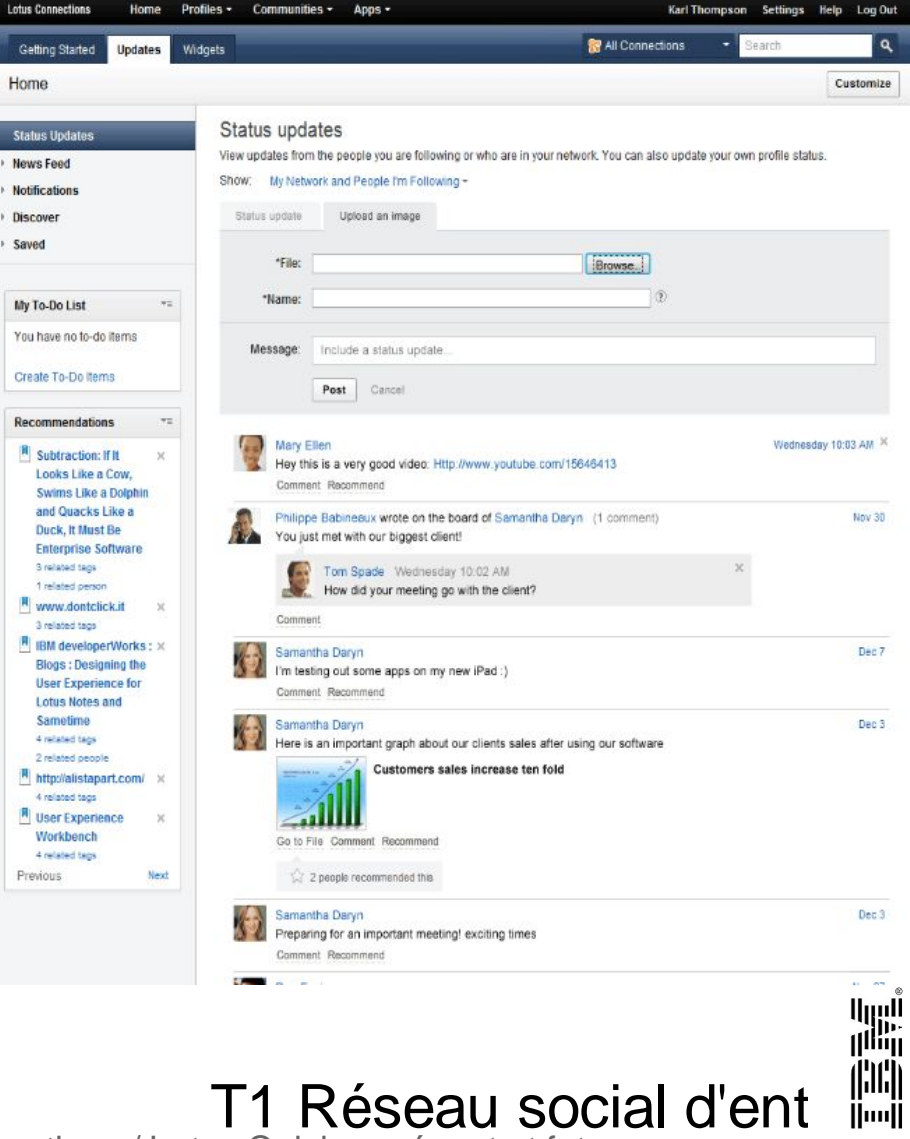

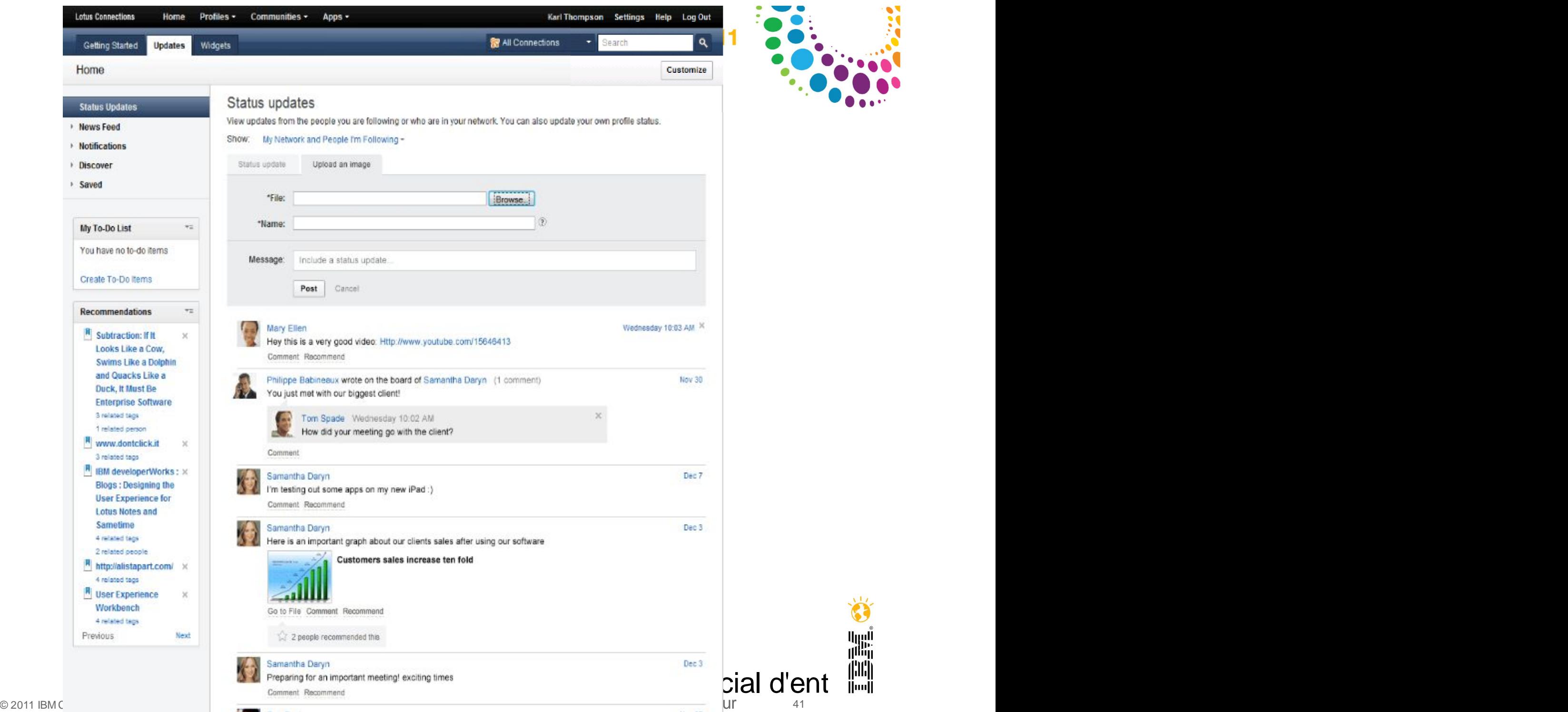

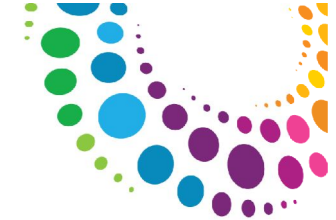

ان<br>ا<sup>الس</sup>ال

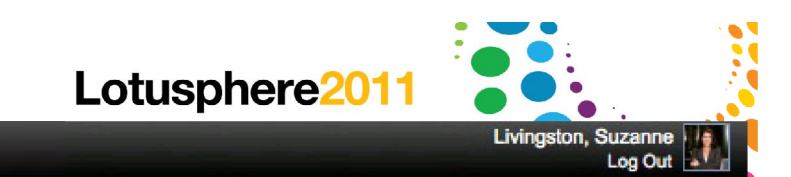

#### **Status Updates**

#### **Related Topics**

#### all hands business partners case studies domino designer file sharing lotus connections lotus knows lotus live media library org chart project vulcan social commerce social media social software user experience

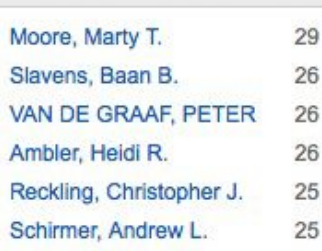

**Active Members** 

#### **Status Updates**

Apps -

View & search updates from all people or from people who are in your network.

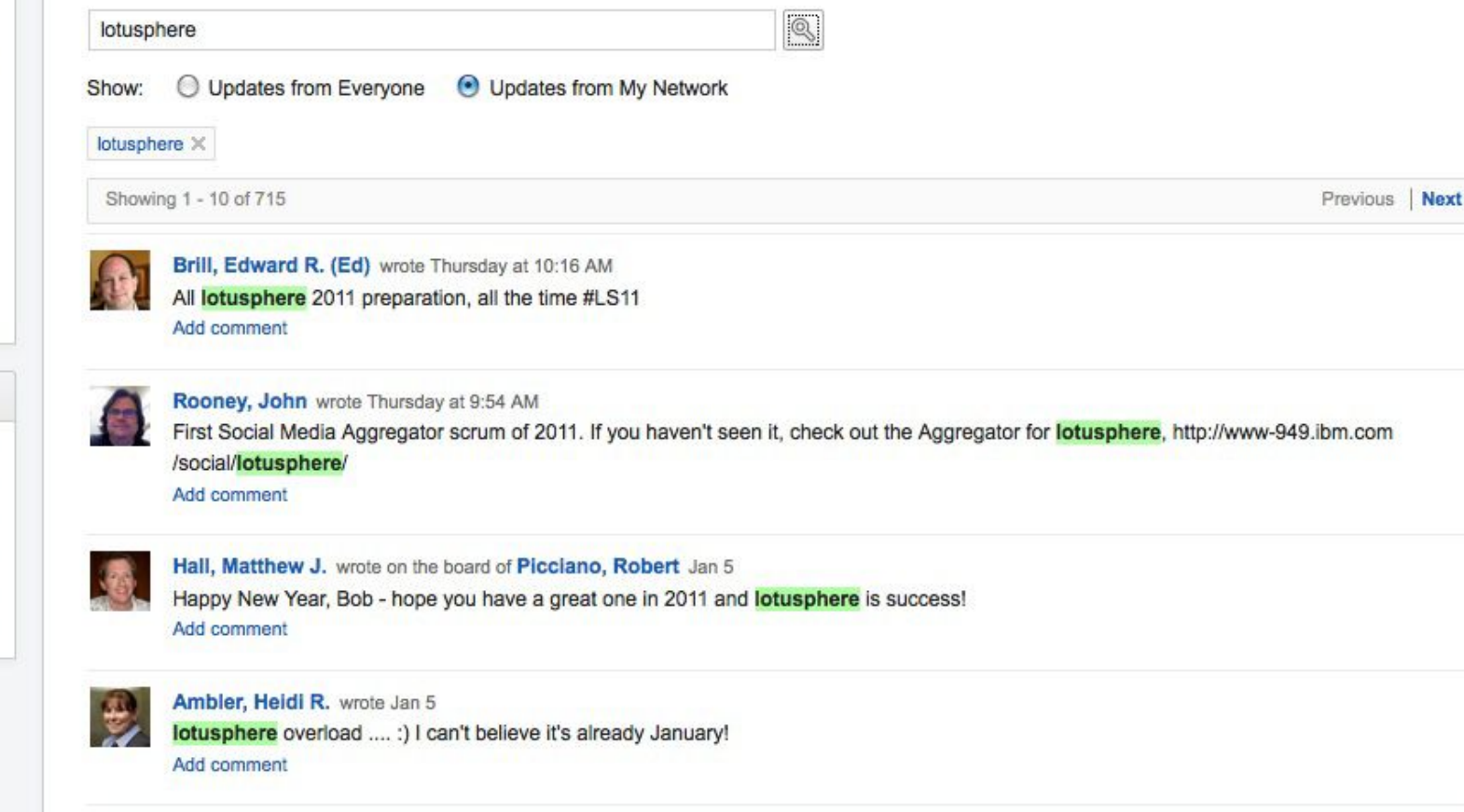

#### Hayman, Liza Beth wrote Jan 5

In a lotusphere messaging advisory with Ray Wang-Constellation Research. Finishing SWOT and will post notes to the Activity for those who are interested.

Add comment

#### T1 Réseau social d'ent les © 2011 IBM Corporation T1 Réseau social d'entreprise: Lotus Connections / Lotus Quickr : présent et futur <sup>42</sup>

Lotusphere<sub>2011</sub>

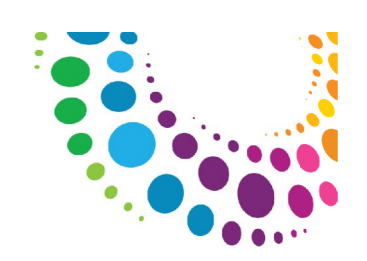

### Extension des fonctions de Communautés

#### Widget de gestion d'évènements

Ajout d'un caldendrier de communauté

Vue Jour, Semaine, Mois

Prévisualisation sur la page de la communauté

Support des évènements récurrents

Flux iCal pour intégration dans les agendas de messagerie comme Lotus Notes

Integration dans le flux d'activités de Connections et recherche

### Support des groupes LDAP

Ajout de groupe LDAP à une communauté

Synchronisation des groupes LDAP et des membres de communautés

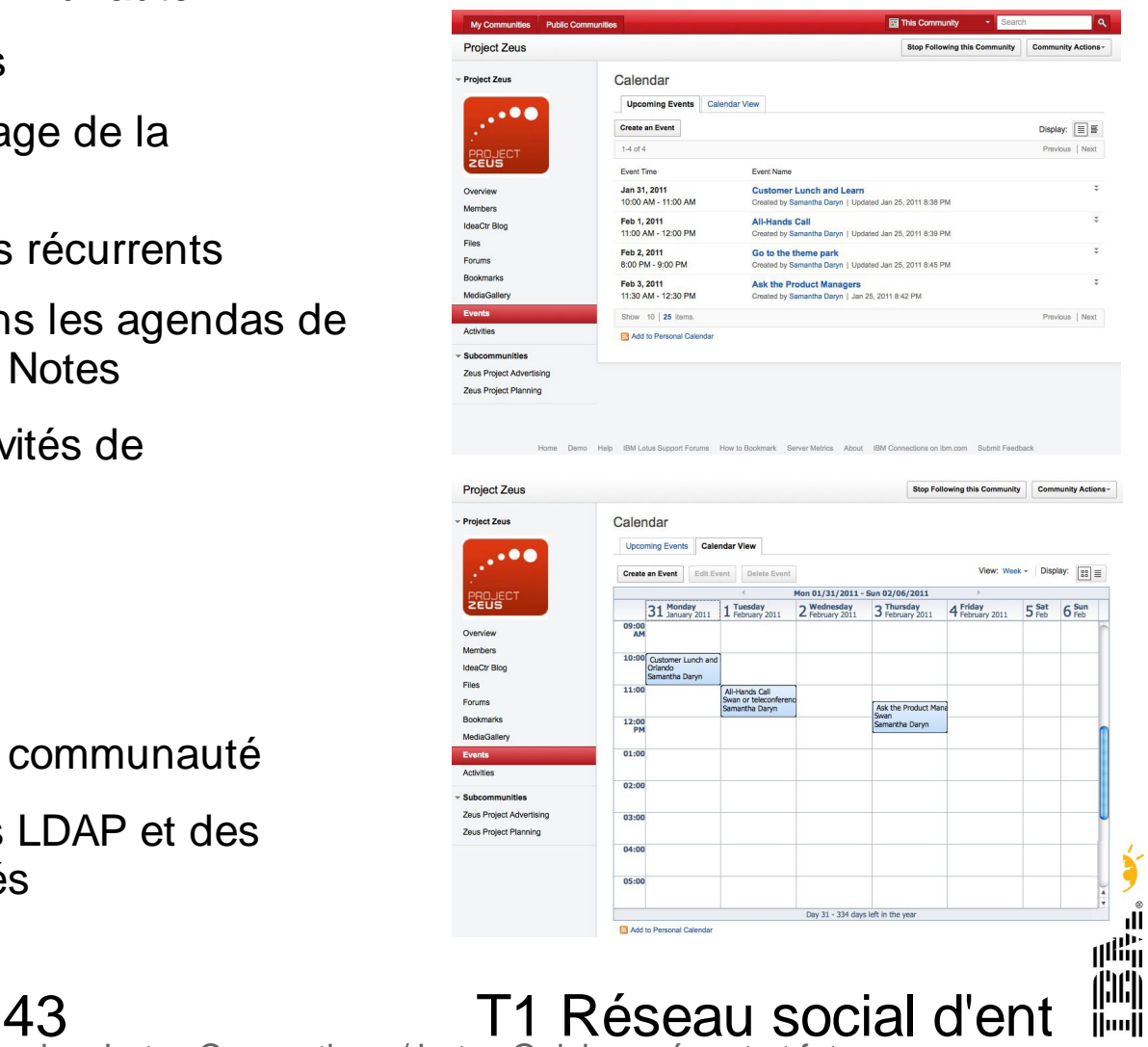

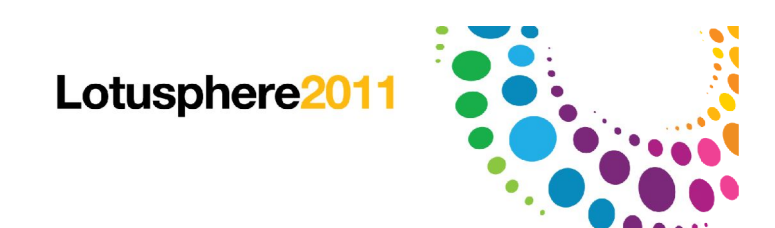

### Business to Consumer

Rapports/Tableaux de bord pours suivre l'adoption et la vitalité des communautés

Ensemble de métriques pré définis pour tous les services de Connections

Contenus en database

Page de visualisation

Utilisateurs cibles

Admin métier et IT

Admin de communautés, de Blog, etc Extension possible

> Analyse par drill/down des données Création, modification des indicateurs

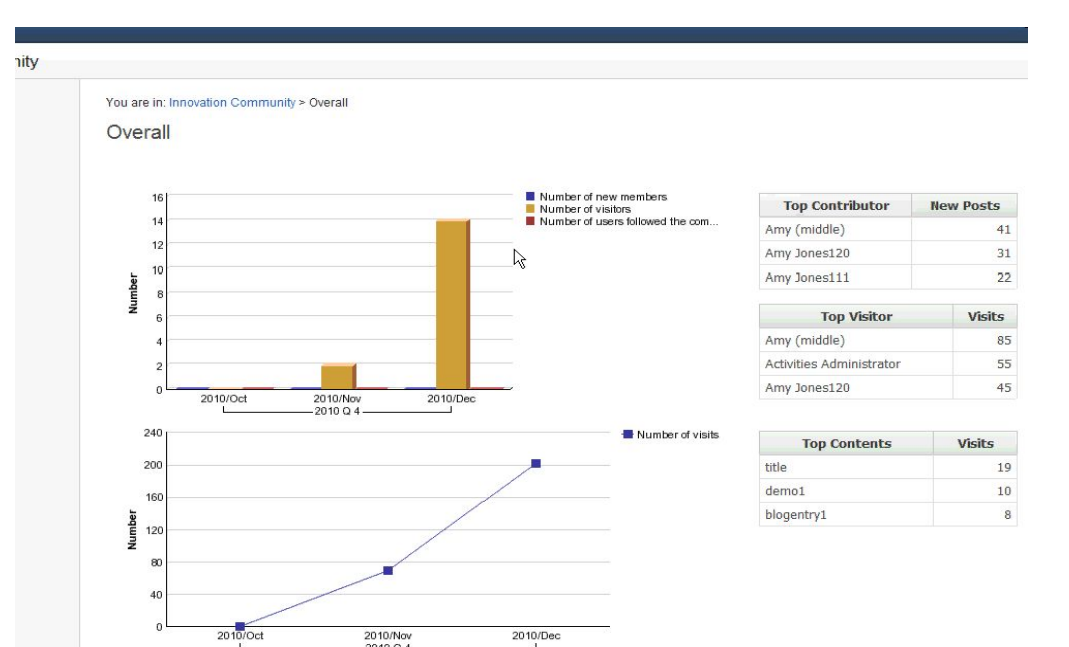

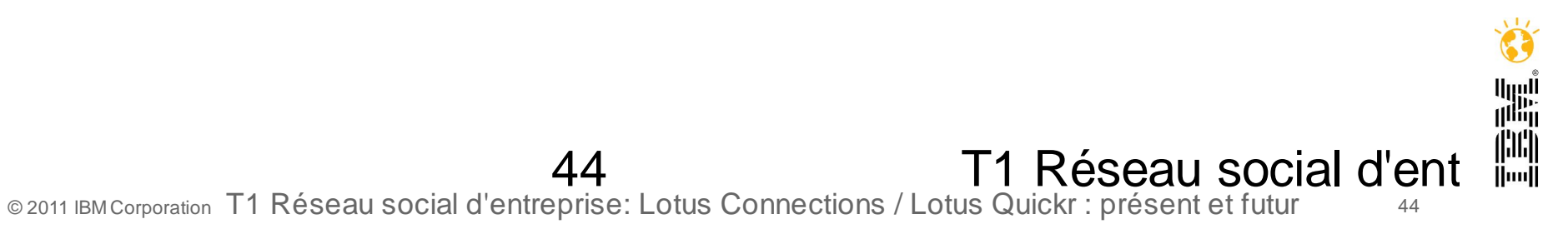

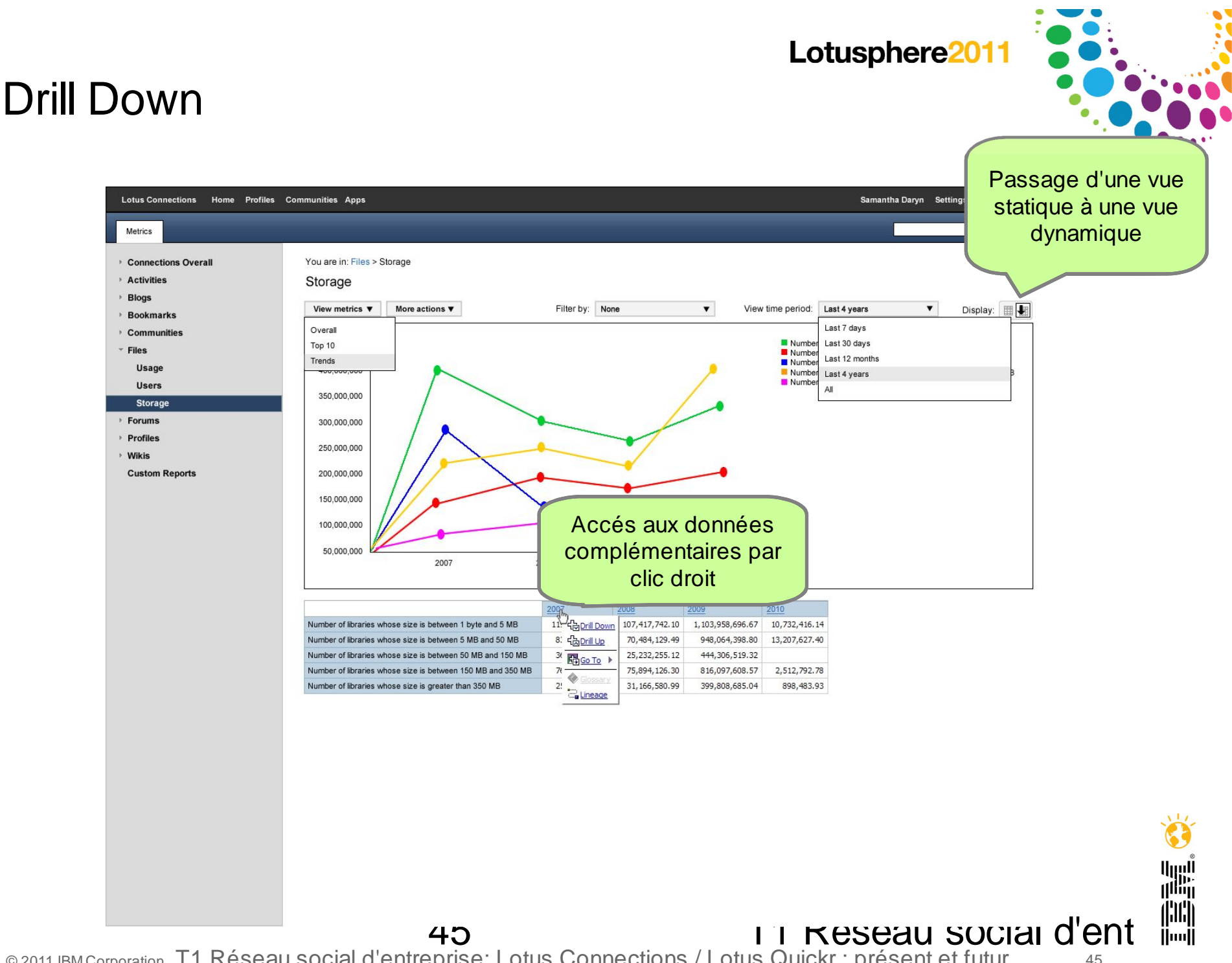

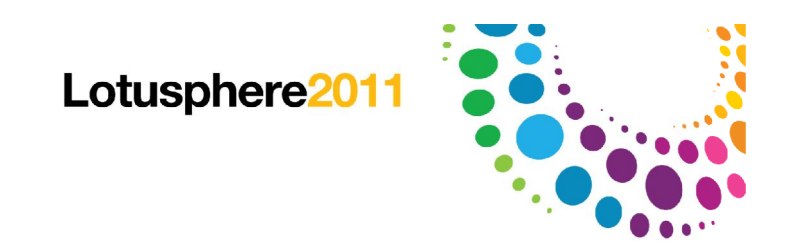

### Rapports personnalisés

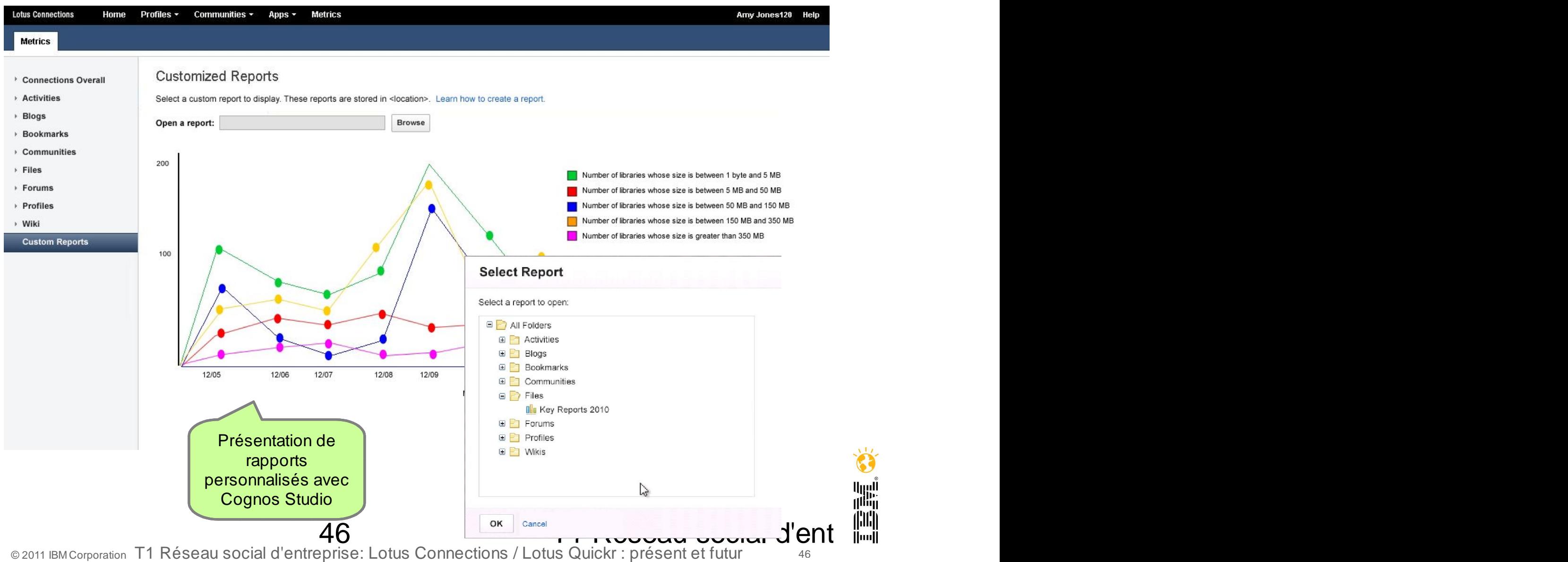

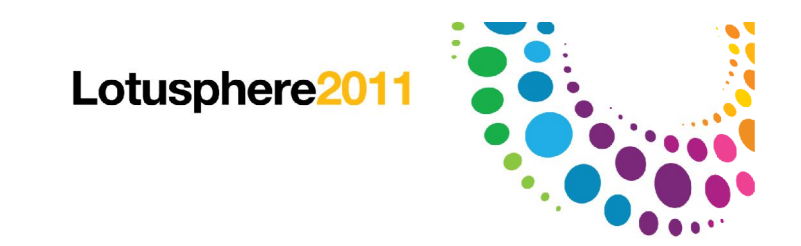

### Agenda

Lotus Quickr 8.5

Lotus Connections 3.0

Bientôt dans Lotus Connections

Futures

Comment démarrer

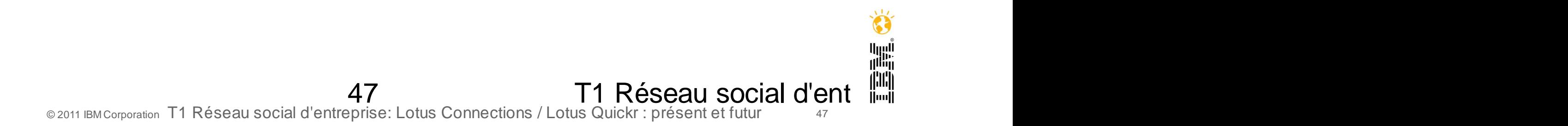

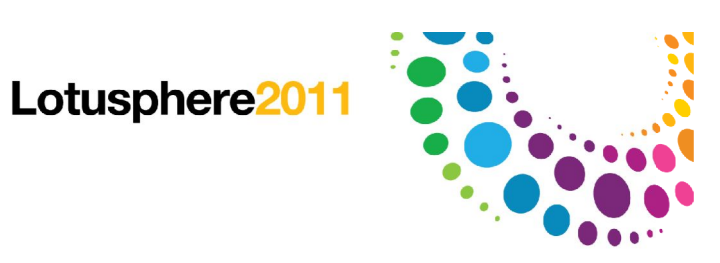

### Comment démarrer

Lotus Greenhouse

Lotus Connections V3 Lotus Quickr Domino & J2EE 8.5

#### **Wikis**

Lotus Connections

http://www-10.lotus.com/ldd/lcwiki.nsf

Lotus Quickr

#### http://www-10.lotus.com/ldd/lqwiki.nsf

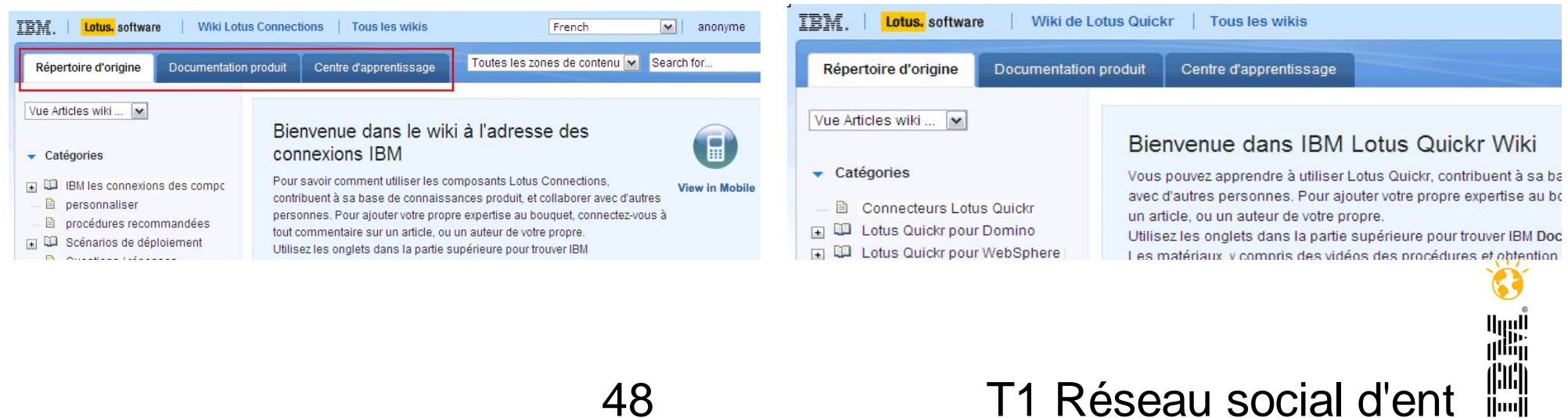

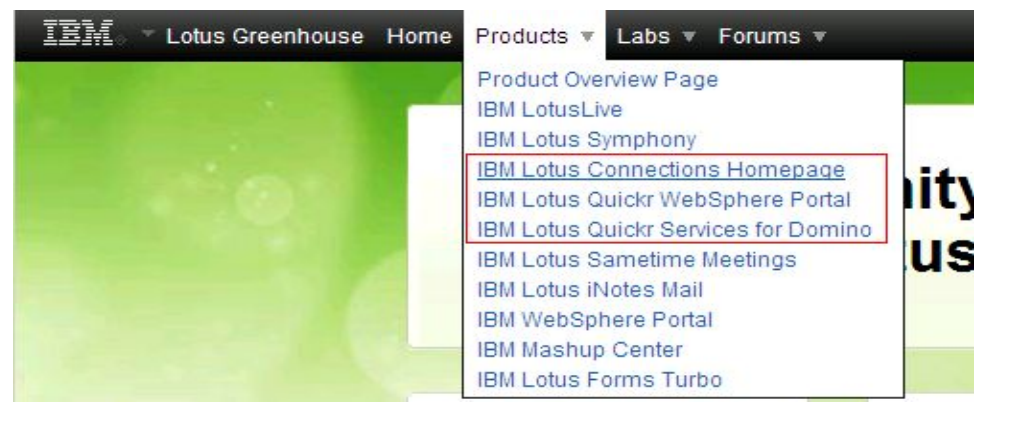

### TEC - Technical Exploration Center - @ Paris

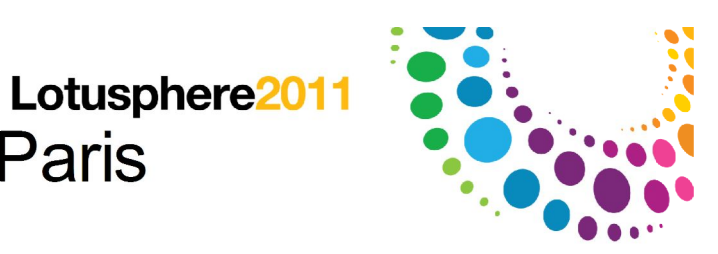

#### **Accélérer le cycle de découverte des logiciels IBM**

Les ressources hardware et software du TEC à Bois-Colombes sont disponibles gratuitement :

EOTs - Exploration of Technology

Découvrir la valeur des logiciels IBM: Présentations, vidéos, démonstrations

- POTs Proof of Technology Lotus Quickr Domino **24 mai 2011**
- POTs Proof of Technology Lotus Connections **31 mai/1 juin 2011**
	- Démontrer les capacités des logiciels IBM

Présentations

Labs et hands-on ...

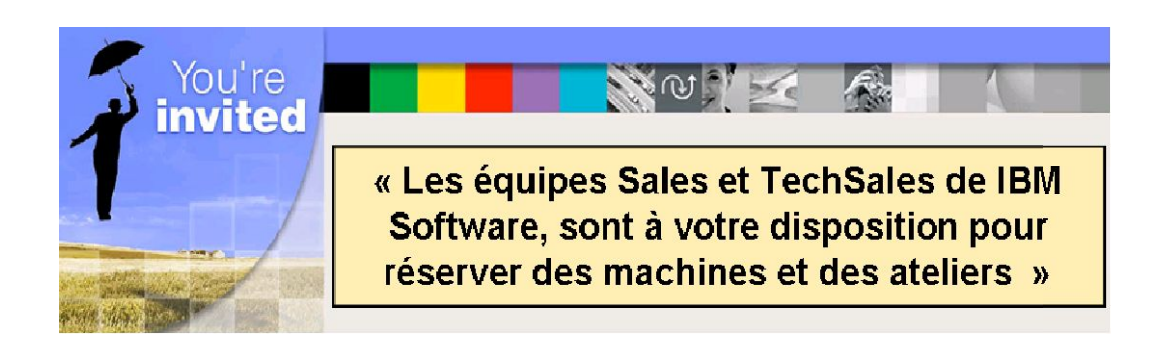

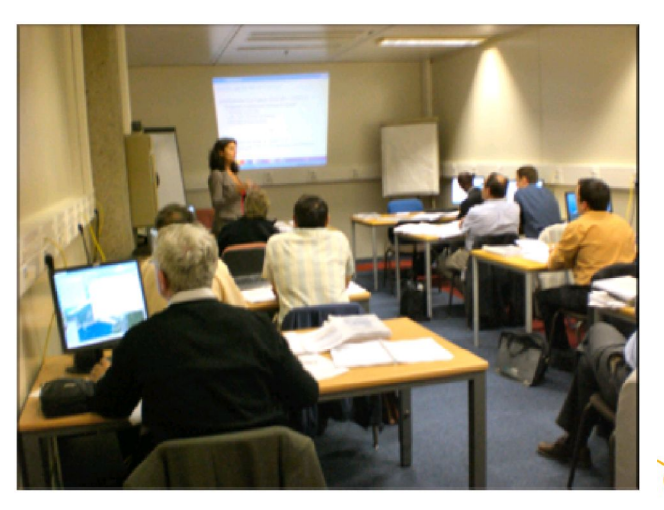

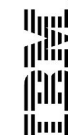

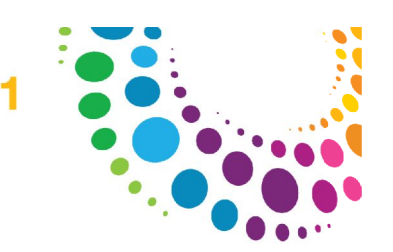

### Liste des POT (Proof of Technologies) Lotus

TEC : Site de Bois Colombes

Inscription auprès de votre contact commercial

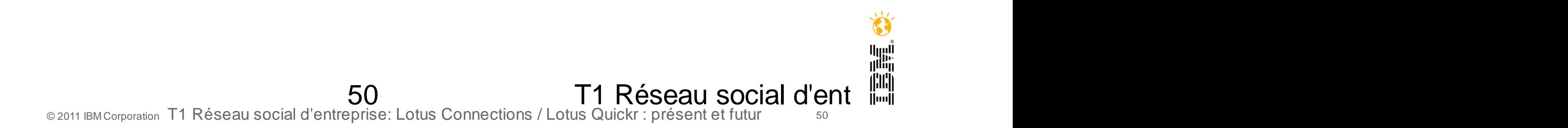

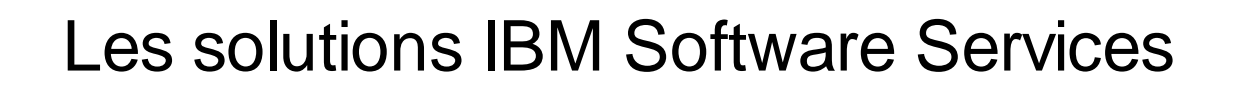

#### **La formation**

La réussite de vos projets **passe par les bonnes formations**

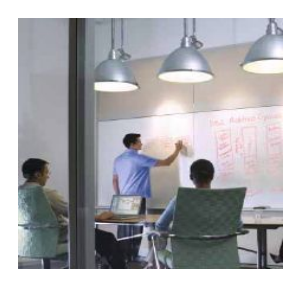

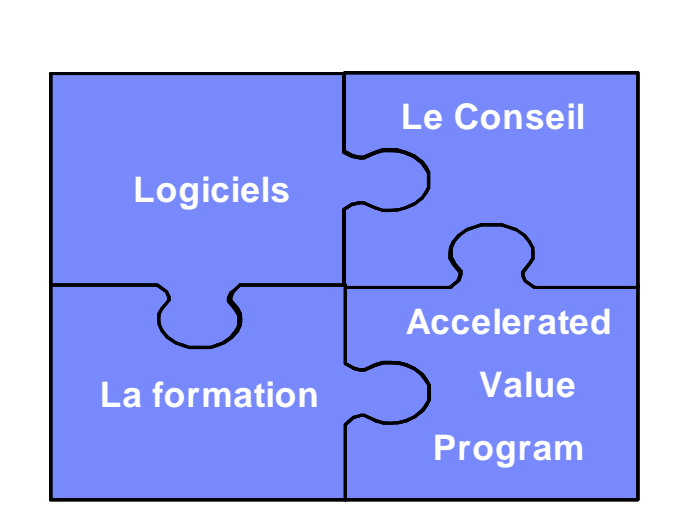

#### **L'expertise / Le conseil**

Lotusphere2011

La réussite de vos projets nécessite de **l'expertise technique et fonctionnelle**

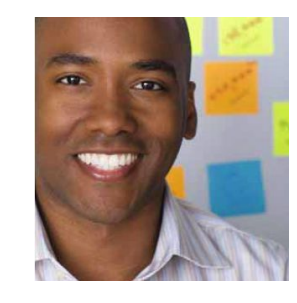

#### **L'offre « Accelerated Value »**

La réussite de vos projets nécessite un **suivi sur le long terme**

#### **Votre contact :**

**Bruno Guillon Software Services Sales Manager** 01.58.75.22.71 - 06.88.05.84.15  $\boxtimes$  quillon.b@fr.ibm.com

#### **Social d'entreprise: Lotus Connections : Lotus Connections : Lotus Connections : Lotus Connections : présent e** *ibm.com/software/fr/services*

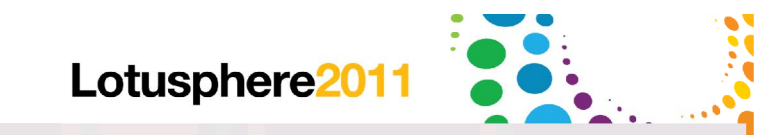

# Questions

52 T1 Reseau social d'entremi © 2011 IBM Corporation T1 Réseau social d'entreprise: Lotus Connections / Lotus Quickr : présent et futur <sup>52</sup>

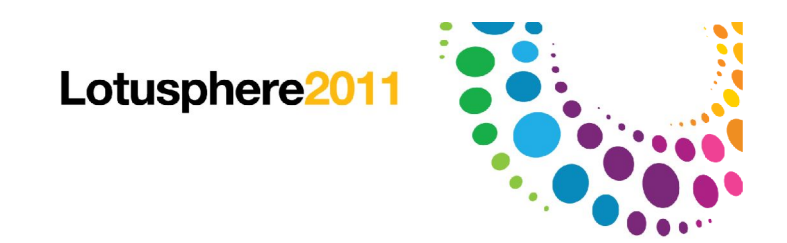

ار<br>السال<br>ال<sup>الثال</sup>ا

### Legal Disclaimer

© IBM Corporation 2011. All Rights Reserved.

The information contained in this publication is provided for informational purposes only. While efforts w ere made to verify the completeness and accuracy of the information contained in this publication, it is provided AS IS w ithout w arranty of any kind, express or implied. In addition, this information is based on IBM's current product plans and strategy, w hich are subject to change by IBM w ithout notice. IBM shall not be responsible for any damages arising out of the use of, or otherw ise related to, this publication or any other materials. Nothing contained in this publication is intended to, nor shall have the effect of, creating any w arranties or representations from IBM or its suppliers or licensors, or altering the terms and conditions of the applicable license agreement governing the use of IBM softw are.

References in this presentation to IBM products, programs, or services do not imply that they w ill be available in all countries in w hich IBM operates. Product release dates and/or capabilities referenced in this presentation may change at any time at IBM's sole discretion based on market opportunities or other factors, and are not intended to be a commitment to future product or feature availability in any way. Nothing contained in these materials is intended to, nor shall have the effect of, stating or implying that any activities undertaken by you will result in any specific sales. revenue grow th or other results.

If the text contains performance statistics or references to benchmarks, insert the follow ing language; otherw ise delete:

Performance is based on measurements and projections using standard IBM benchmarks in a controlled environment. The actual throughput or performance that any user w ill experience w ill vary depending upon many factors, including considerations such as the amount of multiprogramming in the user's job stream, the I/O configuration, the storage configuration, and the w orkload processed. Therefore, no assurance can be given that an individual user w ill achieve results similar to those stated here.

If the text includes any customer examples, please confirm w e have prior w ritten approval from such customer and insert the follow ing language; otherw ise delete: All customer examples described are presented as illustrations of how those customers have used IBM products and the results they may have achieved. Actual environmental costs and performance characteristics may vary by customer.

Please review text for proper trademark attribution of IBM products. At first use, each product name must be the full name and include appropriate trademark symbols (e.g., IBM Lotus® Sametime® Unyte<sup>™</sup>). Subsequent references can drop "IBM" but should include the proper branding (e.g., Lotus Sametime Gatew ay, or WebSphere Application Server). Please refer to http://w w w.ibm.com/ legal/copytrade.shtml for guidance on w hich trademarks require the ® or ™ symbol. Do not use abbreviations for IBM product names in your presentation. All product names must be used as adjectives rather than nouns. Please list all of the trademarks that you use in your presentation as follow s; delete any not included in your presentation.

IBM, the IBM logo, Lotus, Lotus Notes, Notes, Domino, Quickr, Sametime, WebSphere, UC2, PartnerWorld and Lotusphere are trademarks of International Business Machines Corporation in the United States, other countries, or both. Unyte is a trademark of WebDialogs, Inc., in the United States, other countries, or both.

If you reference Adobe® in the text, please mark the first use and include the follow ing; otherw ise delete: Adobe, the Adobe logo, PostScript, and the PostScript logo are either registered trademarks or trademarks of Adobe Systems Incorporated in the United States, and/or other countries.

If you reference Java™ in the text, please mark the first use and include the follow ing; otherw ise delete: Java and all Java-based trademarks are trademarks of Sun Microsystems, Inc. in the United States, other countries, or both.

If you reference Microsoft® and/or Window s® in the text, please mark the first use and include the follow ing, as applicable; otherw ise delete: Microsoft and Window s are trademarks of Microsoft Corporation in the United States, other countries, or both.

If you reference Intel® and/or any of the follow ing Intel products in the text, please mark the first use and include those that you use as follow s; otherw ise delete: Intel, Intel Centrino, Celeron, Intel Xeon, Intel SpeedStep, Itanium, and Pentium are trademarks or registered trademarks of Intel Corporation or its subsidiaries in the United States and other countries.

If you reference UNIX® in the text, please mark the first use and include the follow ing; otherw ise delete: UNIX is a registered trademark of The Open Group in the United States and other countries.

If you reference Linux® in your presentation, please mark the first use and include the follow ing; otherw ise delete:

Linux is a registered trademark of Linus Torvalds in the United States, other countries, or both. Other company, product, or service names may be trademarks or service marks of others.

If the text/graphics include screenshots, no actual IBM employee names manage used (even your own), if your screenshots **imploye** fic**e manages on papers** (e.g., Renovations, Zath Bank, Acme)||<sup>|||||</sup>||<br>

© 2011 Basse update and in<del>sert the follow ing; otherwise pulle</del> intreprise: Lotus Connections / Lotus Quickr : présent et futur 53 All references to [insert fictitious company name] refer to a fictitious company and are used for illustration purposes only.